### **NOEMA**

### The mm-interferometer for the Northern Hemisphere

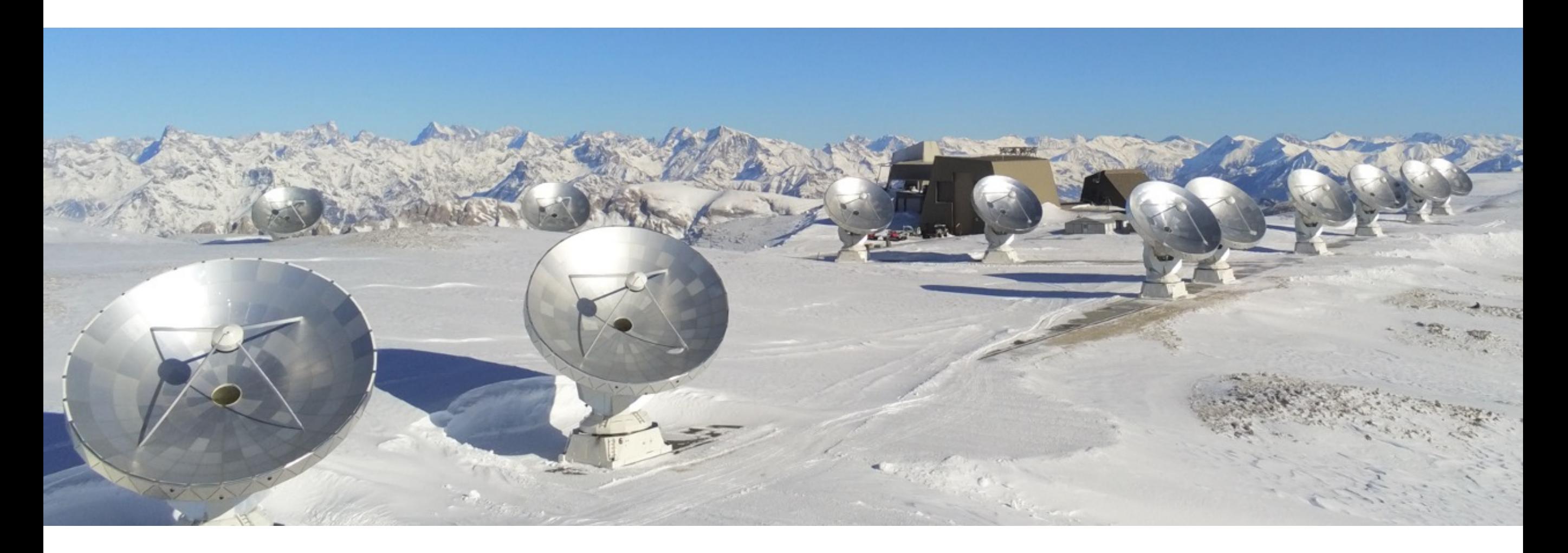

Ana López Sepulcre

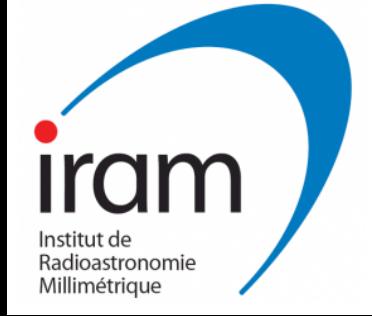

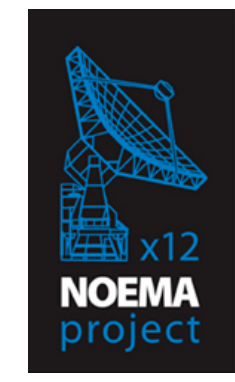

**ERIS - 21 September 2022** 

### **IRAM**

### **I**nstitut de **R**adio **A**stronomie **M**illimétrique

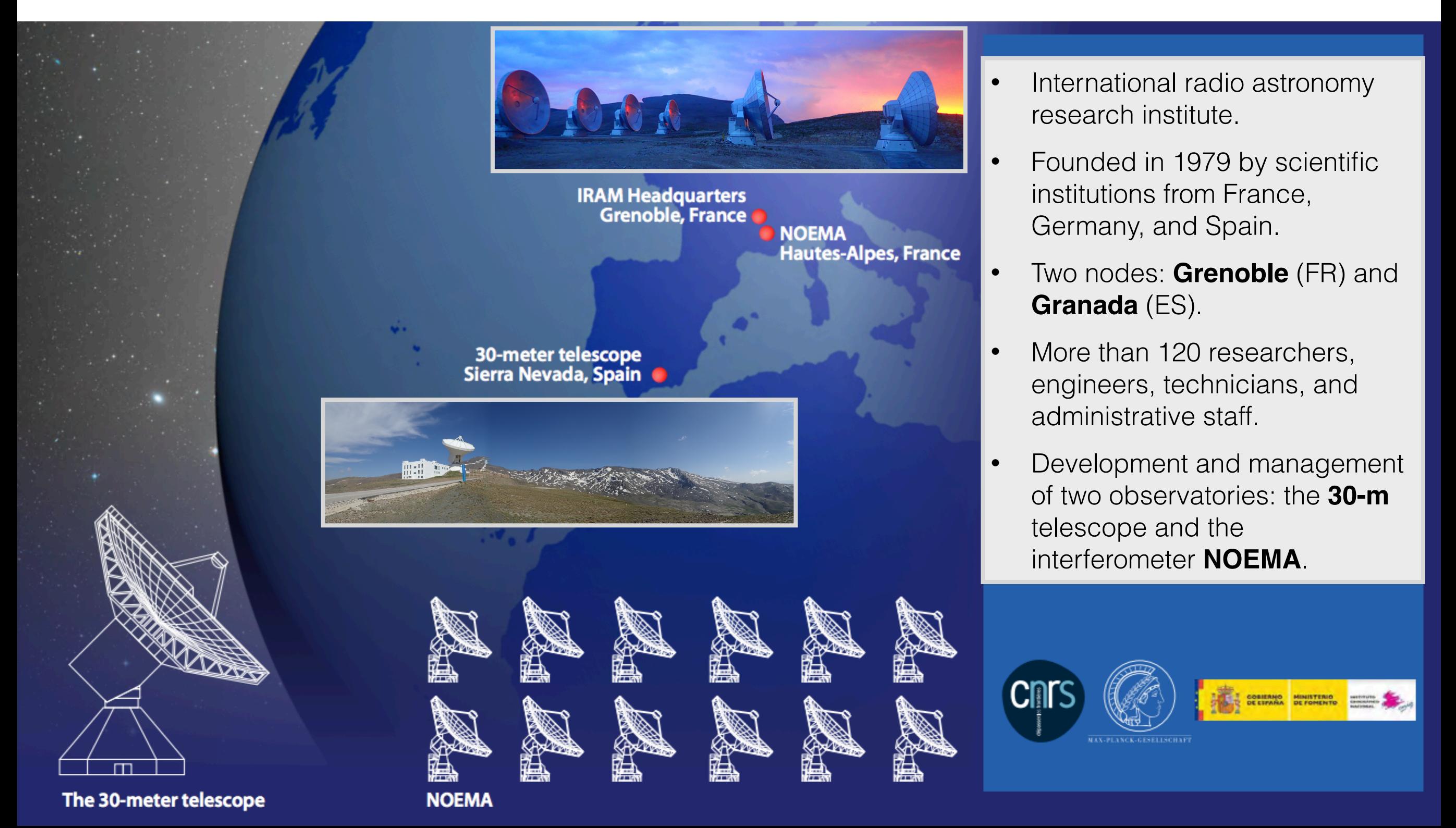

# **OUTLINE**

- 1. The NOEMA interferometer
	- Brief history and description
	- Current capabilities
	- Planned upgrades
- 2. How to use NOEMA
	- Proposing for NOEMA time
	- Observations
	- Data reduction

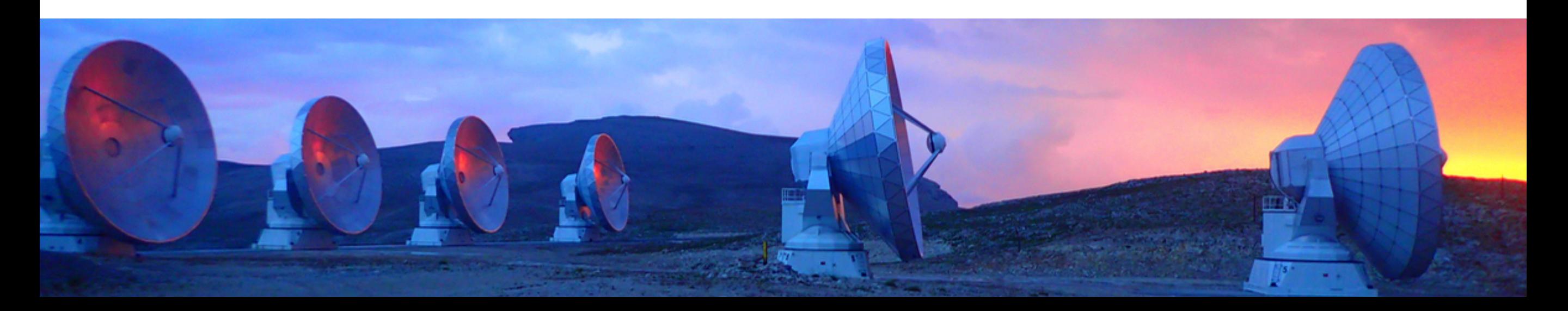

# **OUTLINE**

- 1. The NOEMA interferometer
	- Brief history and description
	- Current capabilities
	- Planned upgrades

### 2. How to use NOEMA

- Proposing for NOEMA time
- Observations
- Data reduction

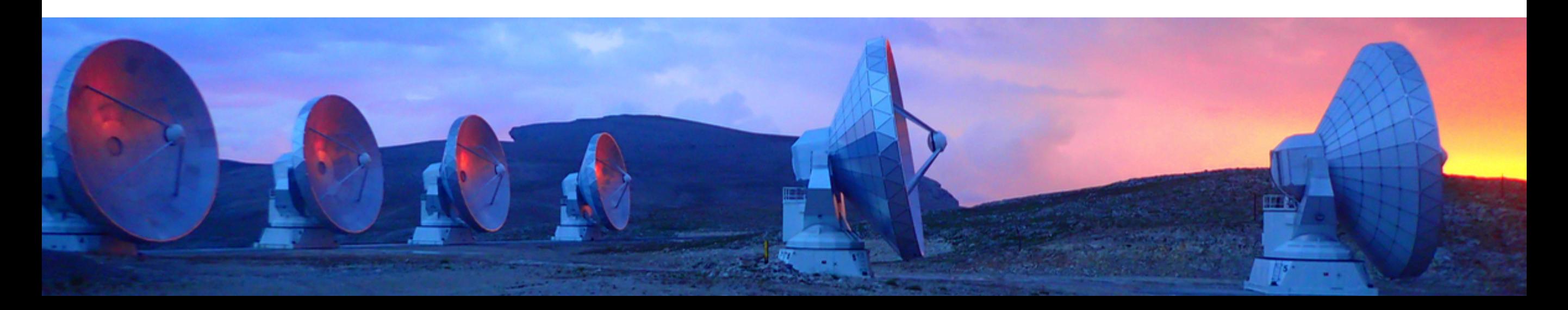

# **The NOEMA interferometer**

**NO**rthern **E**xtended **M**illimeter **A**rray

- Successor of the Plateau de Bure Interferometer (6 antennas)
- Currently 12 15-m antennas in operation
- Millimetre-wavelength science

Everything is built in-house: antennas, receivers, correlator(s), software

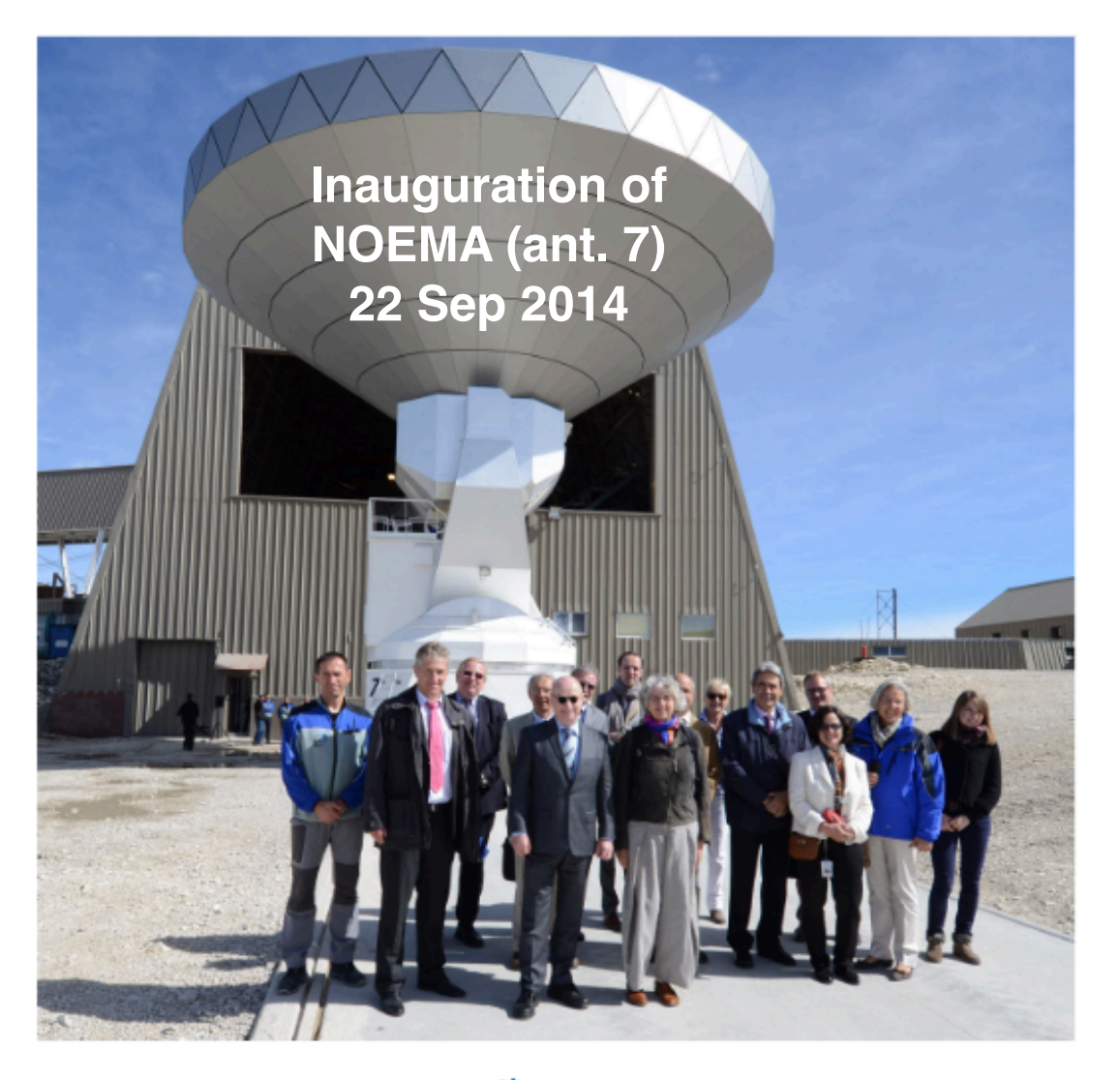

Official inauguration of the 1<sup>st</sup> NOEMA antenna (from left to right): Bertrand Gautier (PdB station manager), Karl Schuster (IRAM Director), Reinhard Genzel (MPE Director), Richard Bonneville (French Ministry for Research), Martin Stratmann (MPG President), Klaus Ranner (Consul General of the Federal Republic of Germany), David Musial (German Ambassy), Pascale Delecluse (INSU Director), Denis Mourard (INSU Vice Director), Brigitte Indigo (IRAM), Jesus Gomez-Gonzalez (Vice Director Spanish IGN), Markus Schleier (MPG), Linda Tacconi (IRAM SAC Member), Susanne Wasum-Rainer (Ambassadress of the Federal Republic of Germany), Milda Krasauskaite (MPG). © Edyta Tolwinska

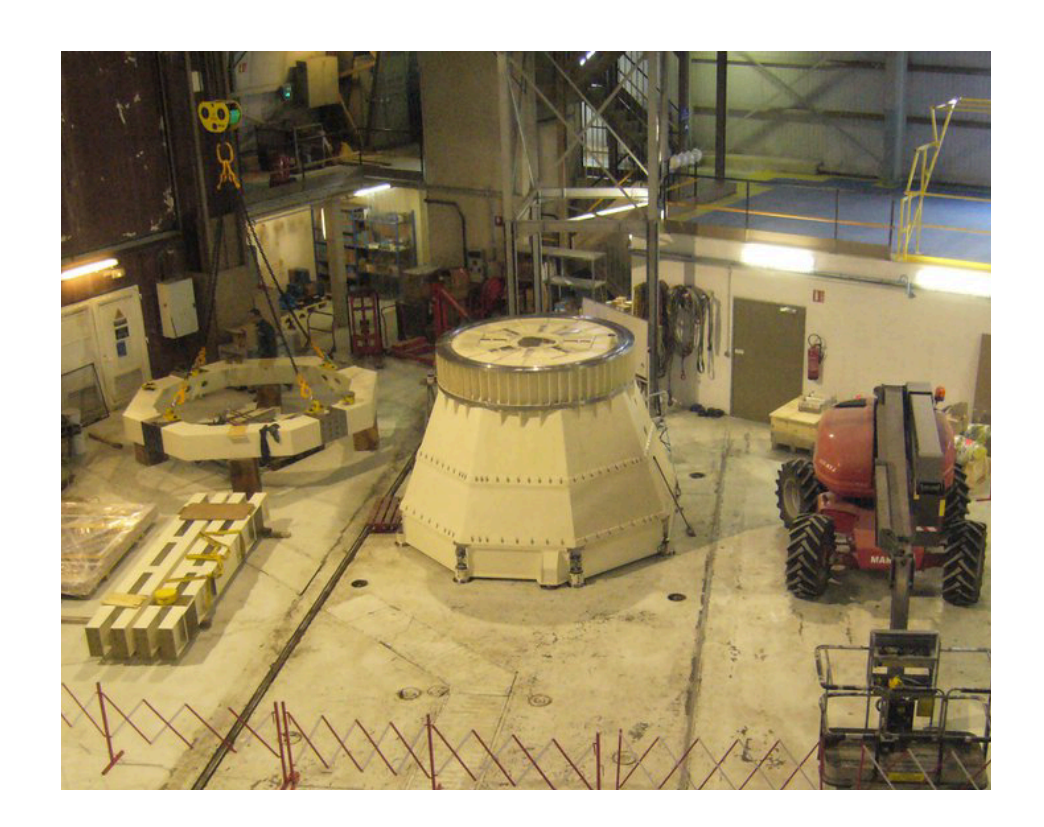

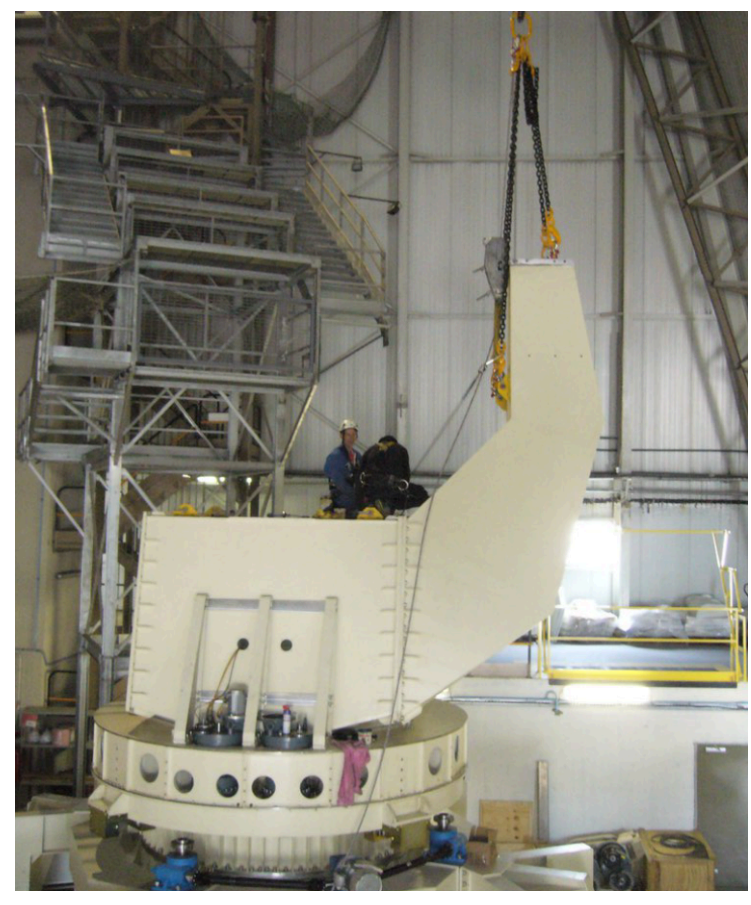

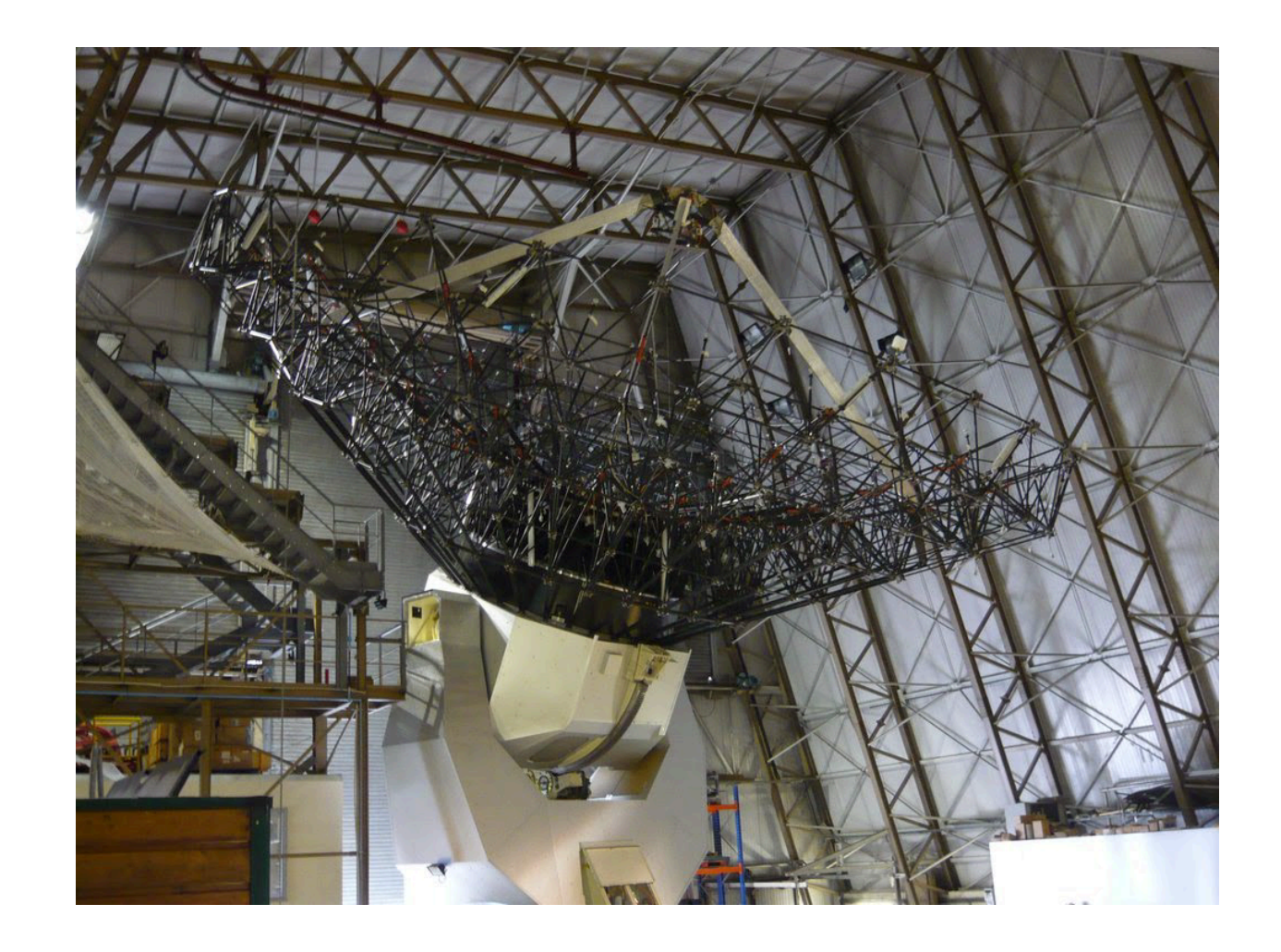

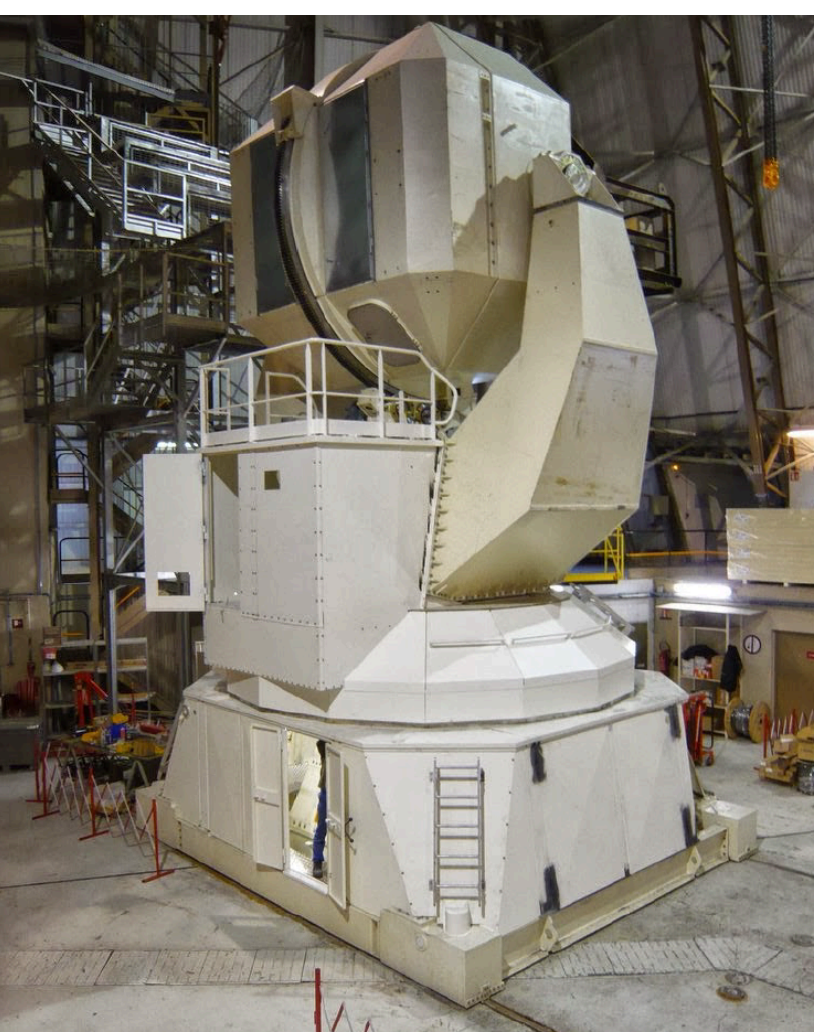

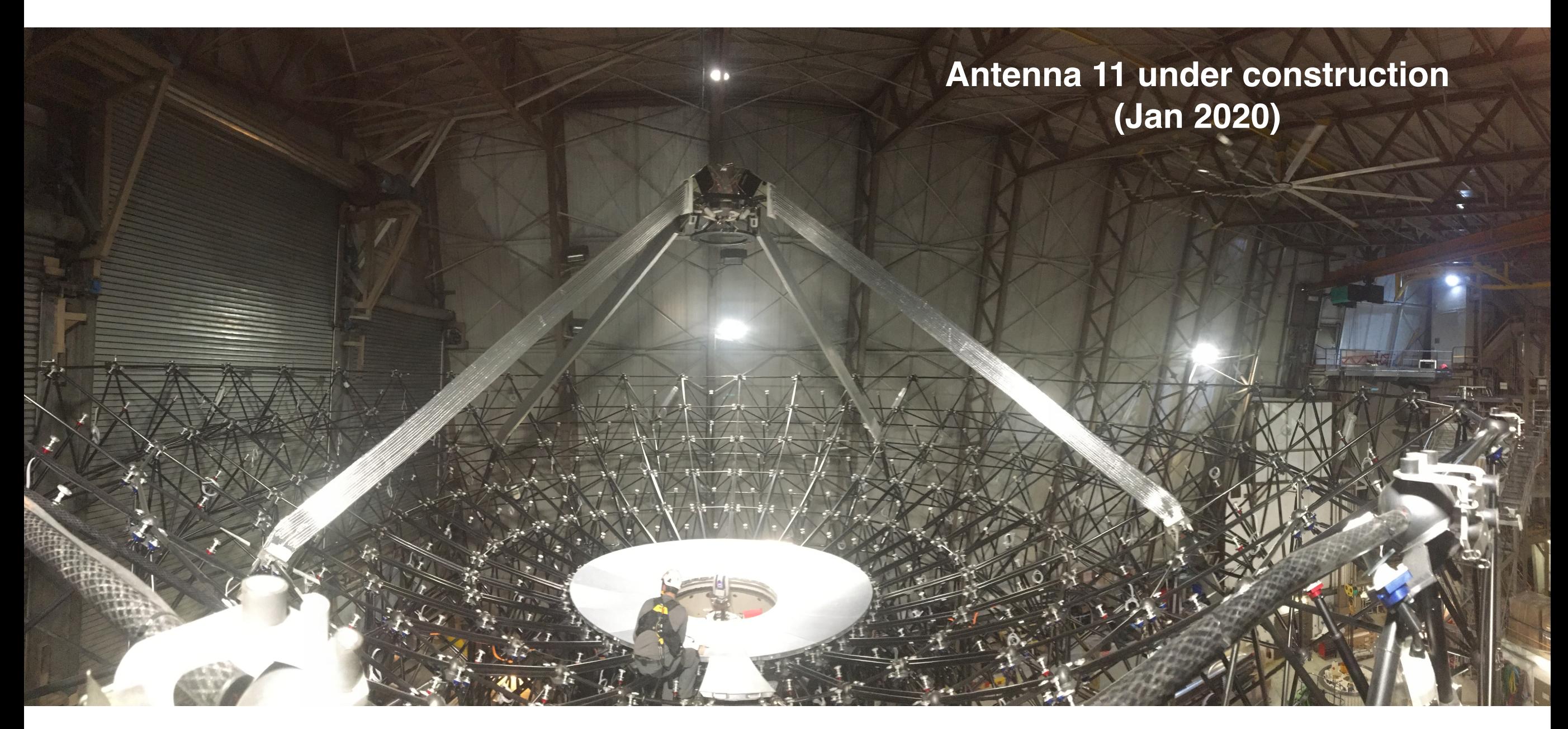

176 panels cover the parabola Surface precision of 40 micron

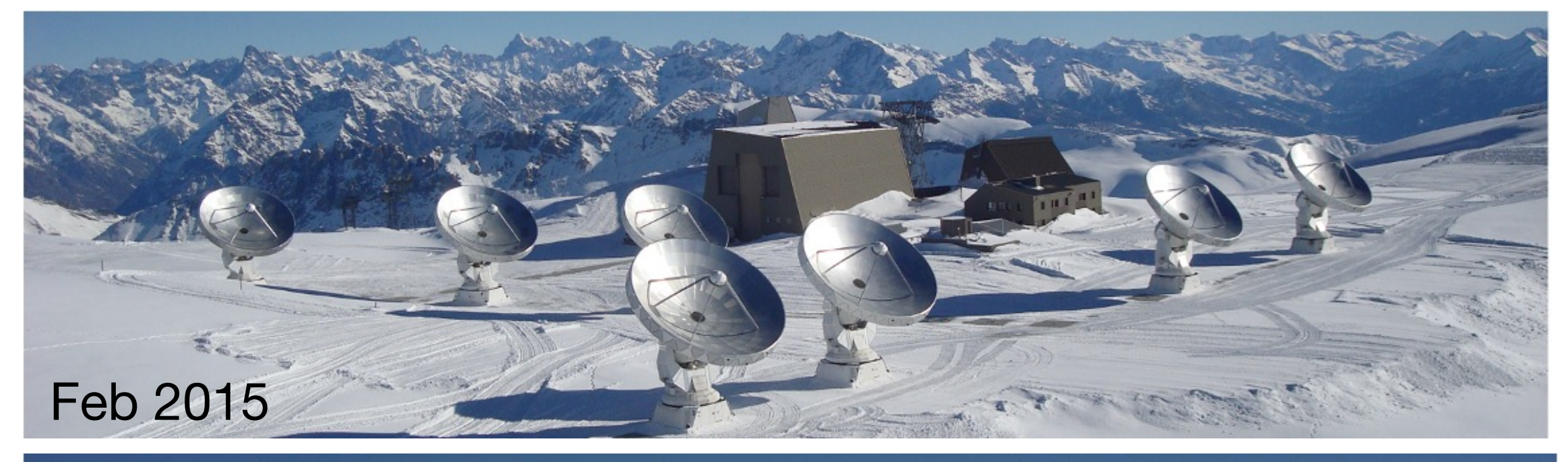

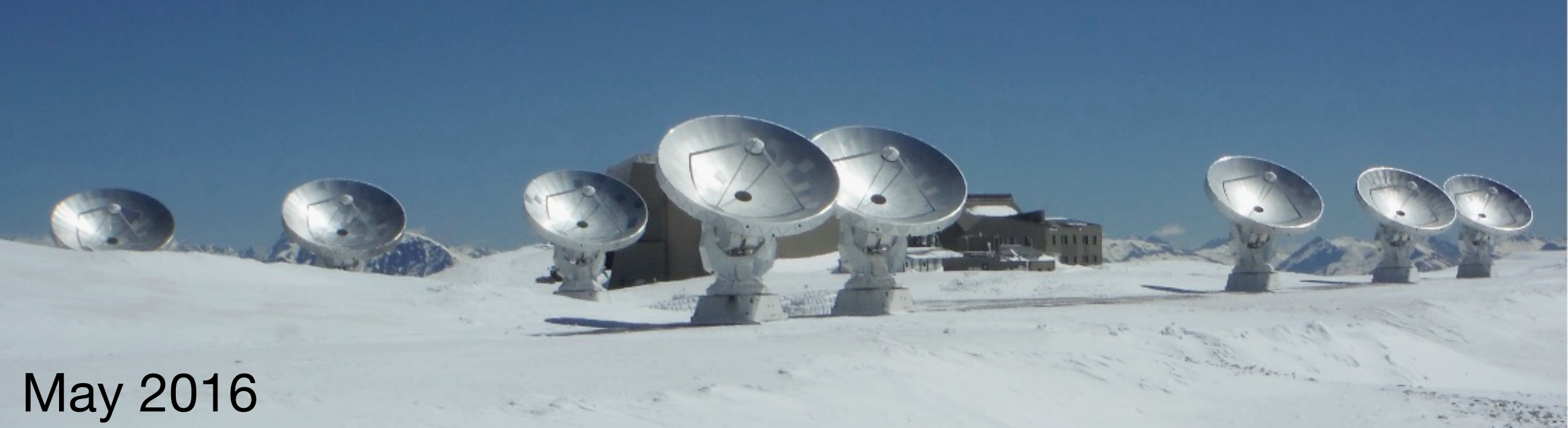

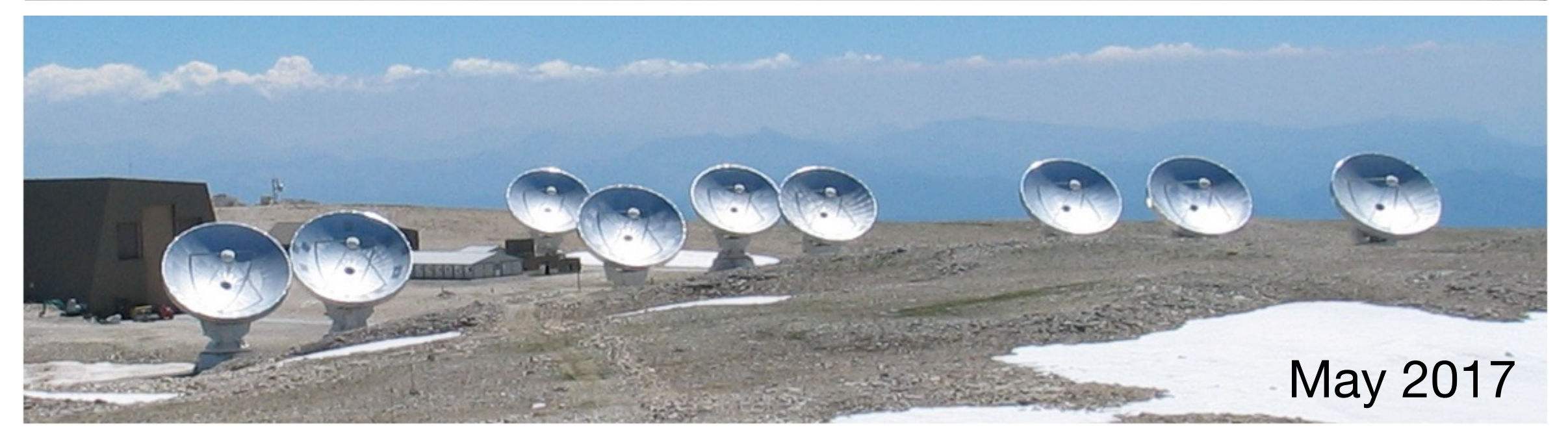

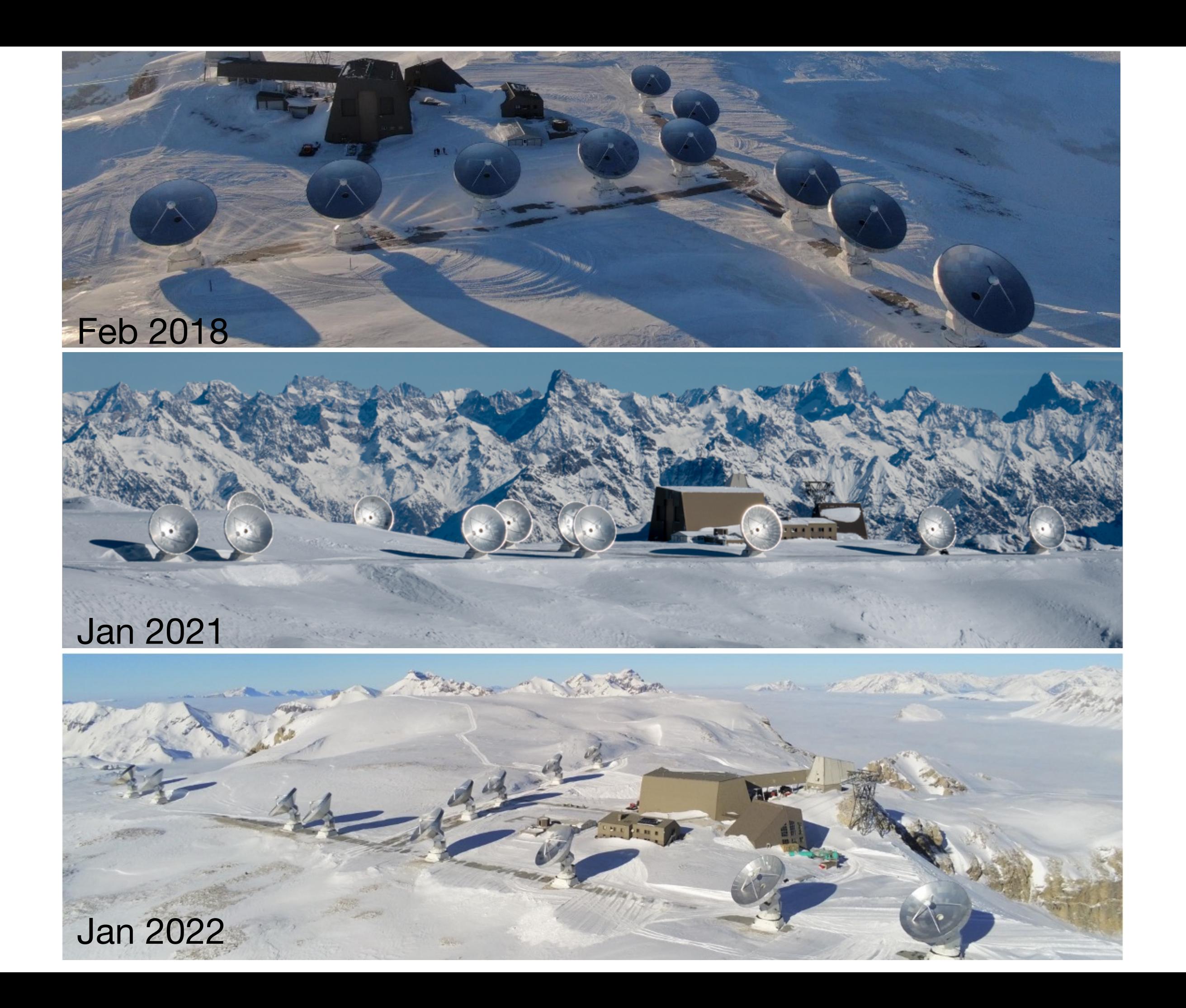

- Collecting area of a 52m telescope
- Three frequency bands: B1 (70-116 GHz), B2 (127-179 GHz), B3 (200-276 GHz) —> exclusive band coverage in the 70-84 GHz range
- 2SB receivers with 16GHz in each polarisation —> perfect sideband interleaving for spectral surveys

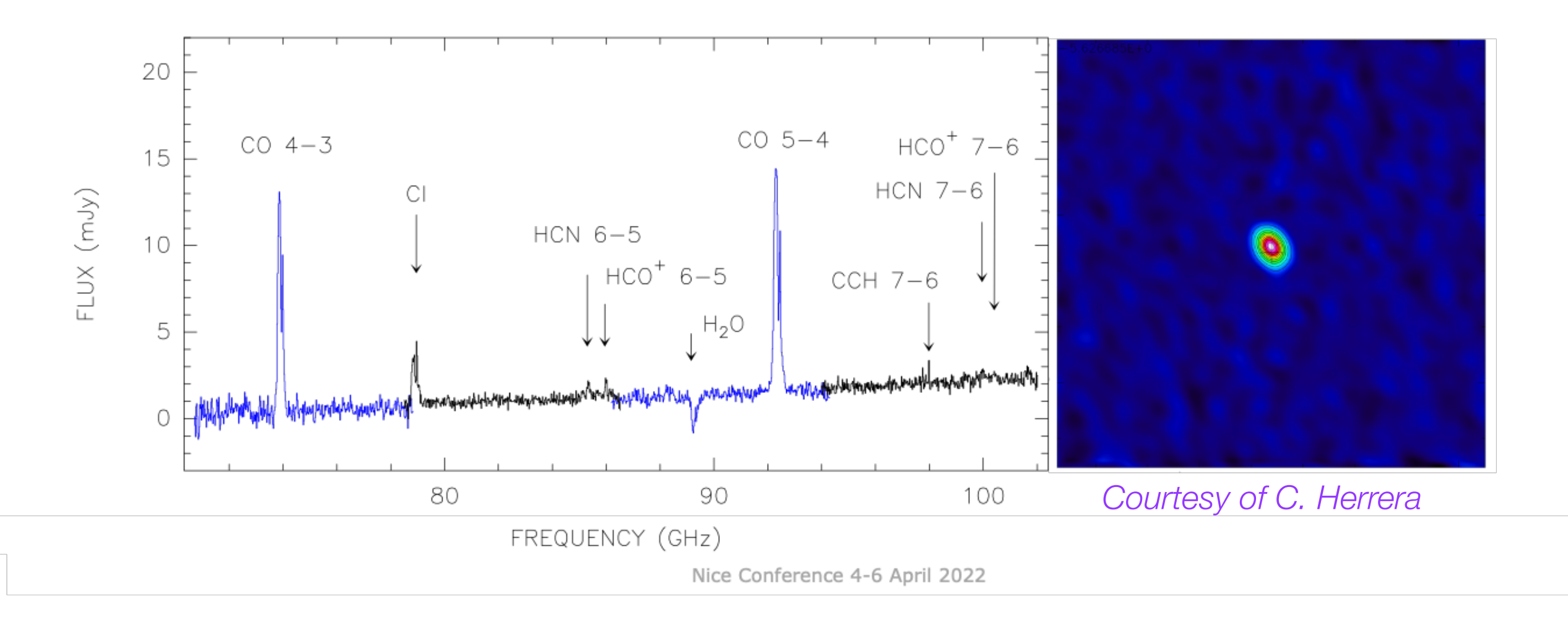

- Collecting area of a 52m telescope
- Three frequency bands: B1 (70-116 GHz), B2 (127-179 GHz), B3 (200-276 GHz) —> exclusive band coverage in the 70-84 GHz range
- 2SB receivers with 16GHz in each polarisation —> perfect sideband interleaving for spectral surveys
- Simultaneous continuum and spectral line imaging —> full spectral coverage with 2-MHz channels for continuum —> 128 spectral windows of 64 MHz with 62.5-kHz channels *PolyFiX correlator*

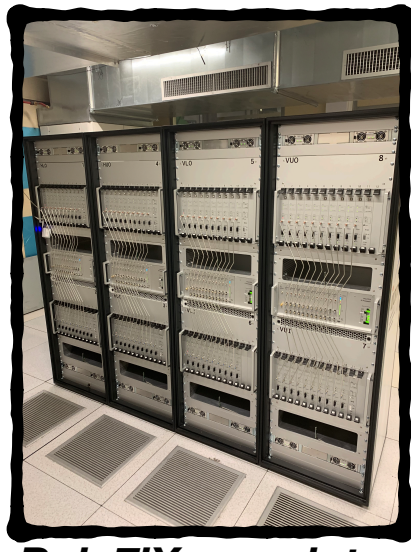

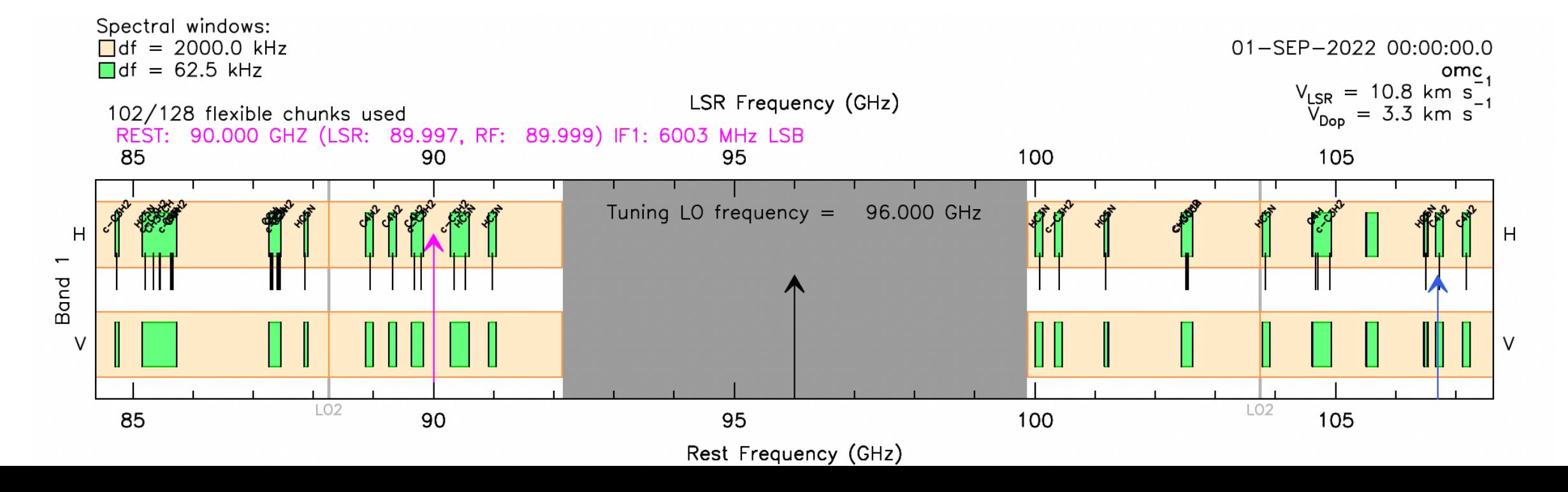

• 250 kHz mode offered since 2022:

 $\rightarrow$  spectral line surveys with 0.2 km/s @350 GHz, 1 km/s @70 GHz

—> ALMA-PILS surveys (32 GHz) are possible with 2 tunings instead of 8

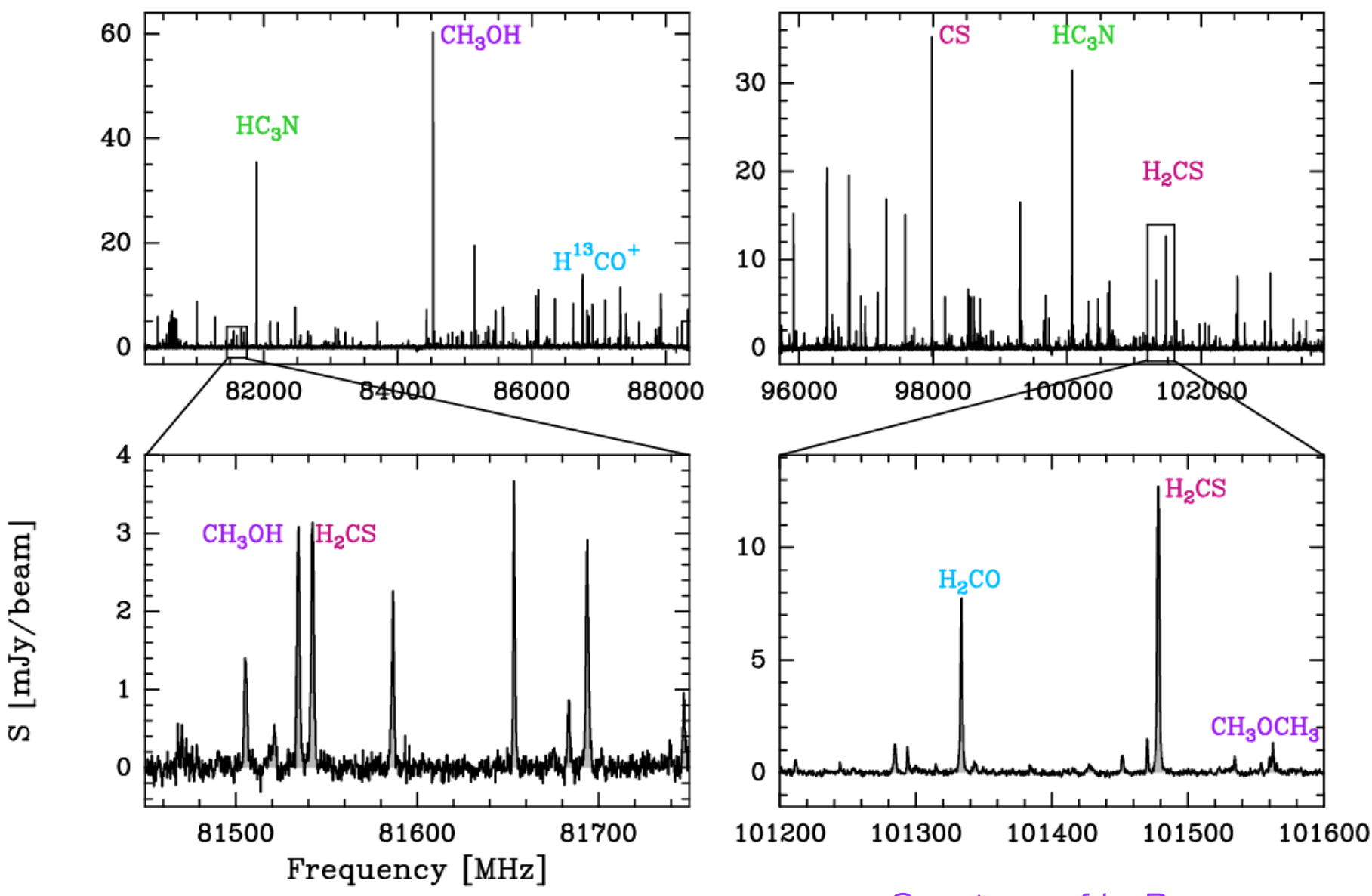

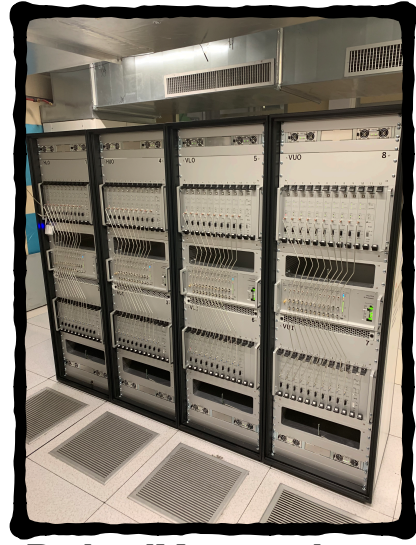

*PolyFiX correlator*

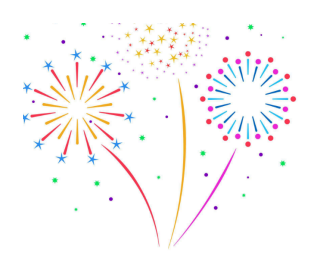

*Courtesy of L. Bouscasse*

- 250 kHz mode offered since 2022:
	- $\rightarrow$  spectral line surveys with 0.2 km/s @350 GHz, 1 km/s @70 GHz
	- $\rightarrow$  ALMA-PILS surveys (32 GHz) are possible with 2 tunings instead of 8
- NOEMA sensitivity:
	- $\rightarrow$  65% of ALMA continuum sensitivity / 45% of ALMA single line sensitivity @100GHz
	- $\rightarrow$  NOEMA has 2x the bandwidth of ALMA: spectral surveys + redshift searches

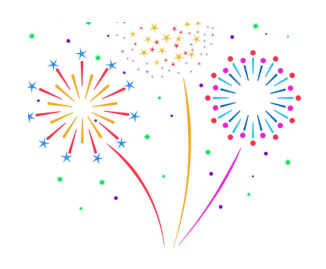

- 4 offered configurations: A (1700m), B, C, D  $-> 0.7"$  @100 GHz; 0.3" @230 GHz
	- $\rightarrow$  the antennas can be moved along rails to change the array configuration

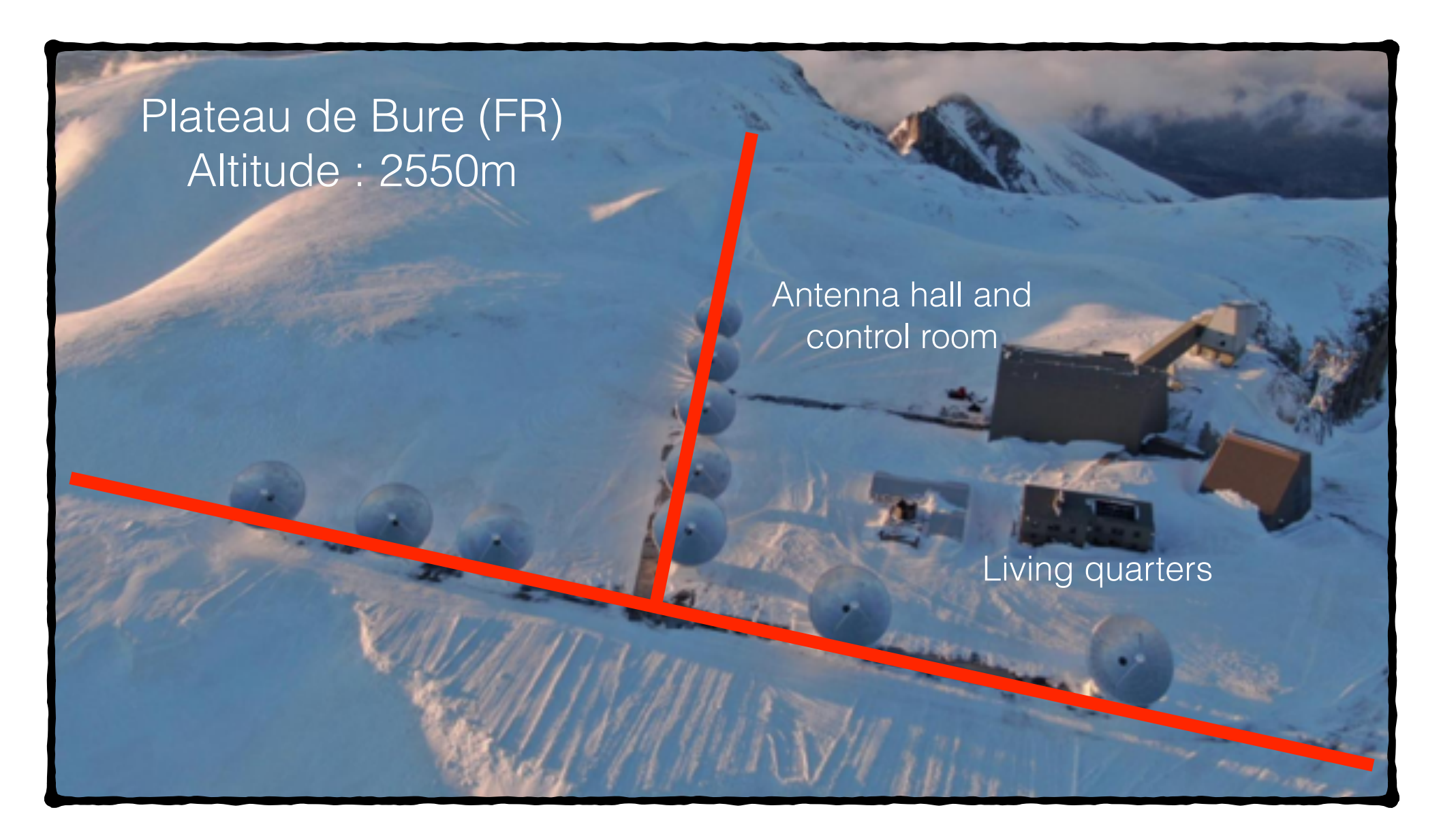

## **Baseline extension finalised**

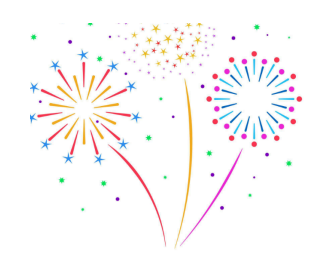

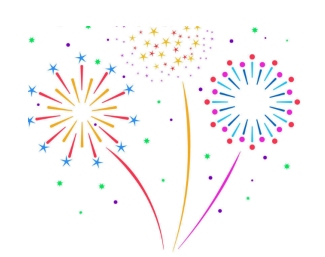

Latest novelty this year: the new A configuration

angular resolution 2x better than last year's A configuration (currently re-named 'B')

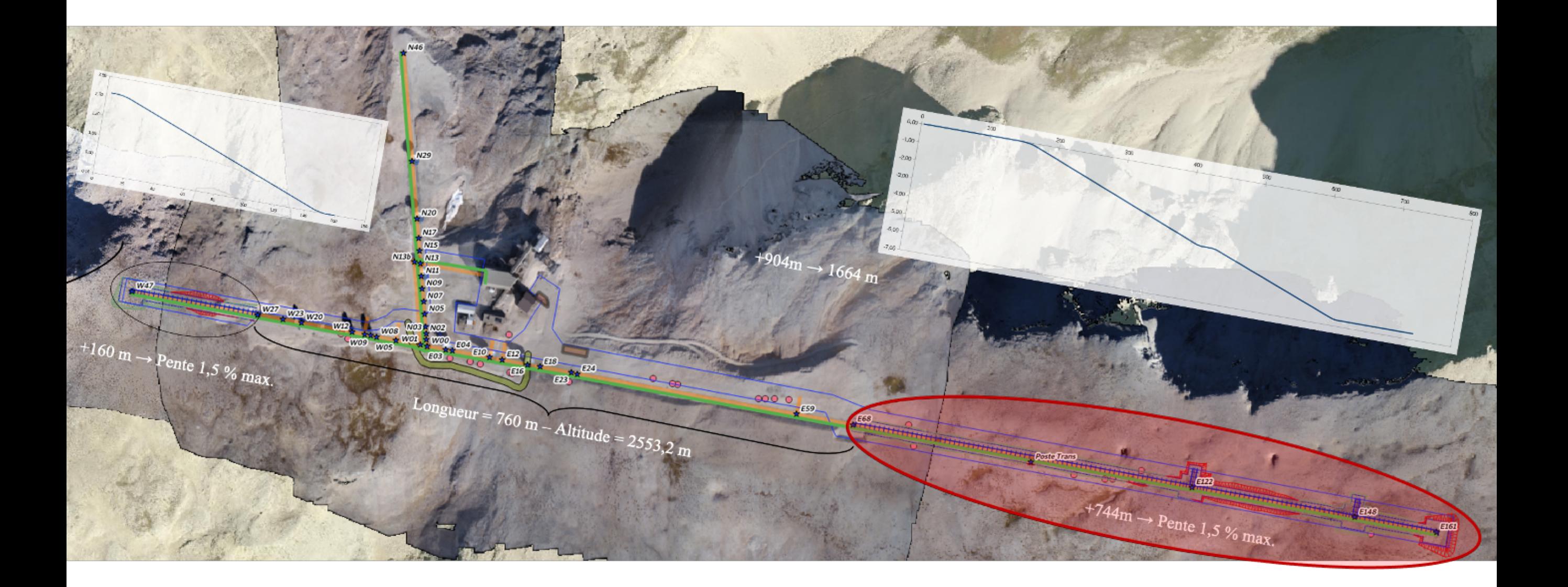

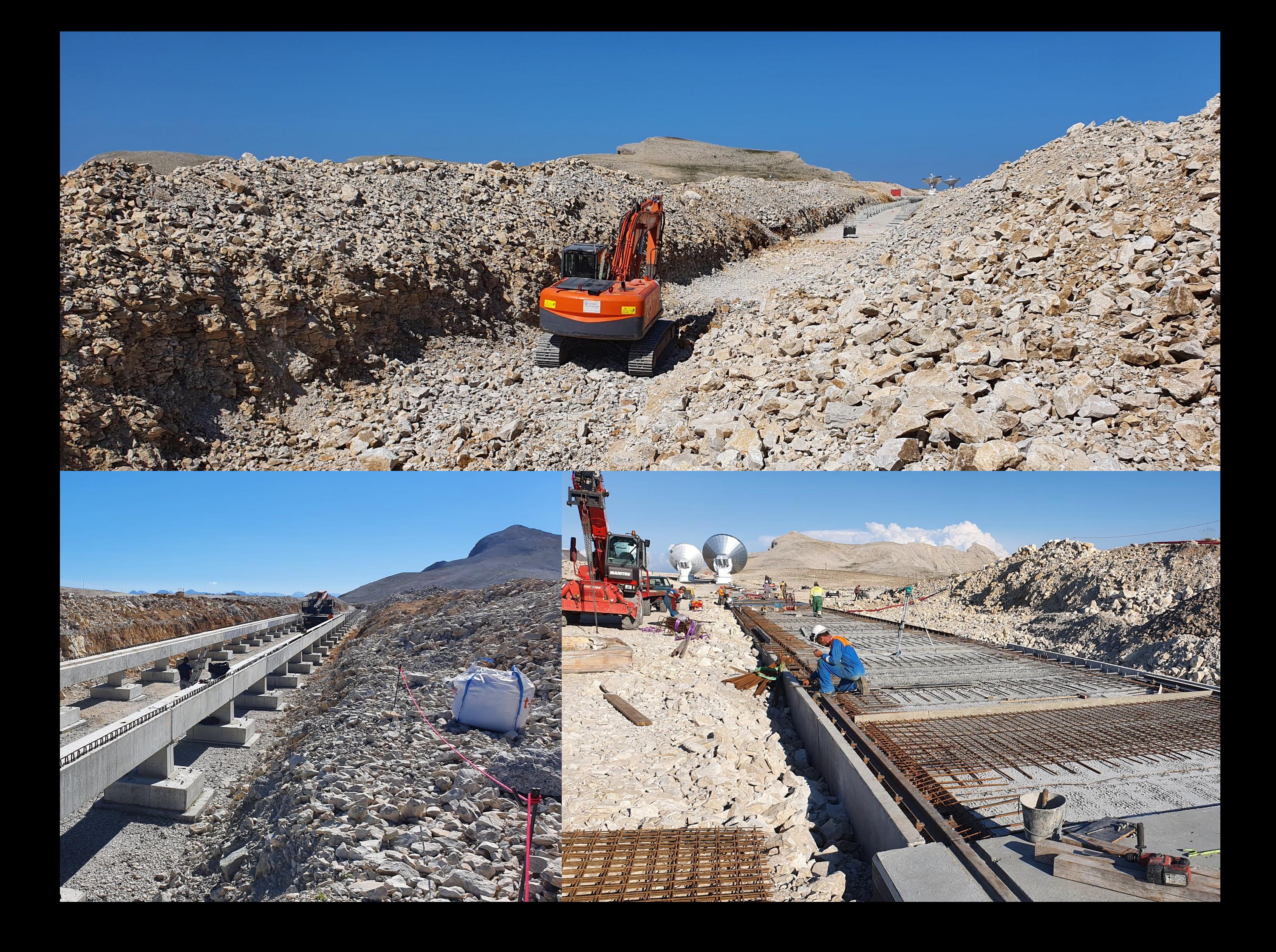

## **NOEMA: what comes next**

• Spectral sweep mode (Q3/2023 @3mm)

 —> redshift searches + spectral surveys with uniform noise, uv coverage, and improved calibration/spectral indices

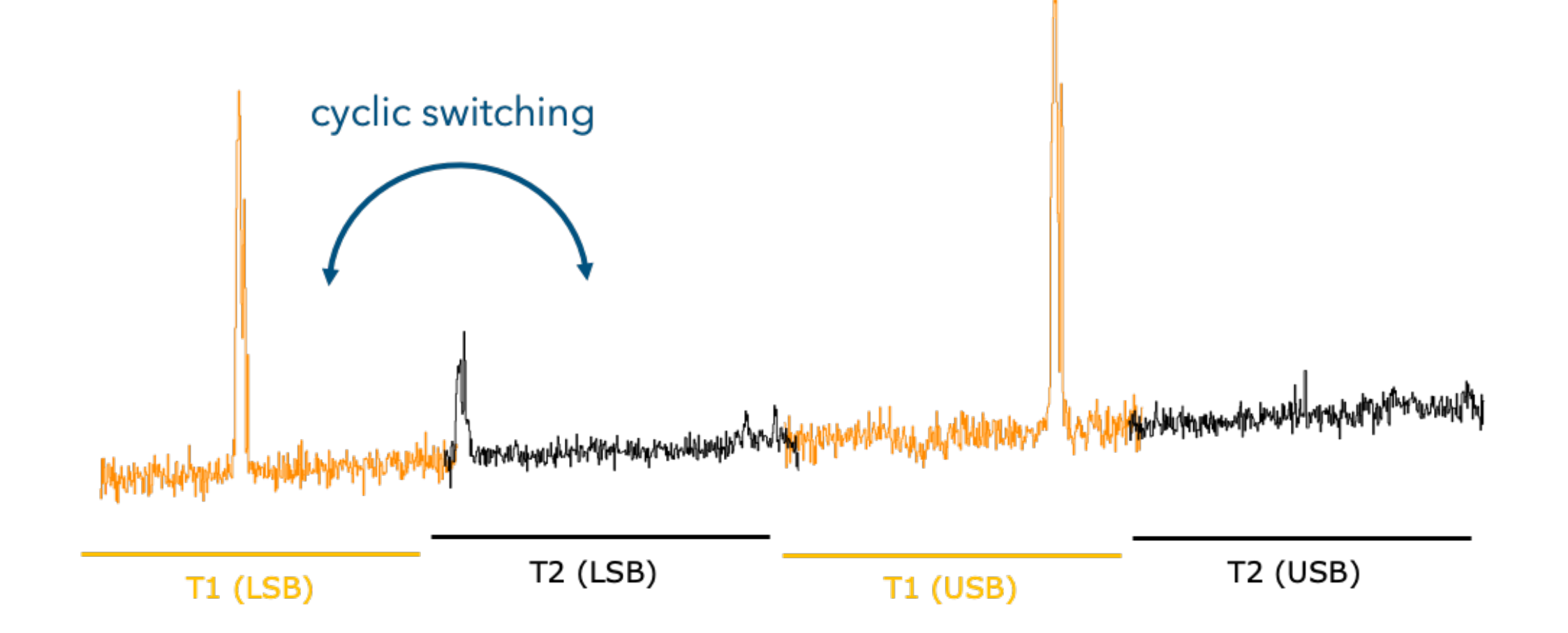

## **NOEMA: what comes next**

• Spectral sweep mode (Q3/2023 @3mm)

 $\rightarrow$  redshift searches  $+$  spectral surveys with uniform noise, uv coverage, and improved calibration/spectral indices

• Full polarimetry (Q4/2024) —> currently undergoing commissioning

• Band 4 (Q4/2024) —> Frequency coverage: 275-373 GHz —> Angular resolution down to 0.12"

• Dual-band receivers (Q4/2024)  $\rightarrow$  B1 (3mm) + B3 (1mm) —> 2nd correlator PolyFix2

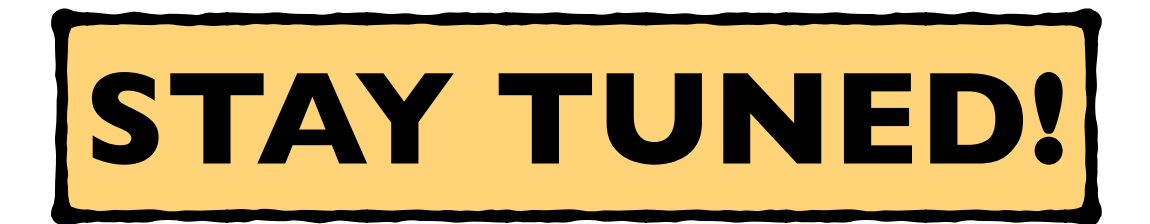

# **OUTLINE**

### 1. The NOEMA interferometer

- Brief history and description
- Current capabilities
- Planned upgrades

### 2. How to use NOEMA

- Proposing for NOEMA time
- Observations
- Data reduction

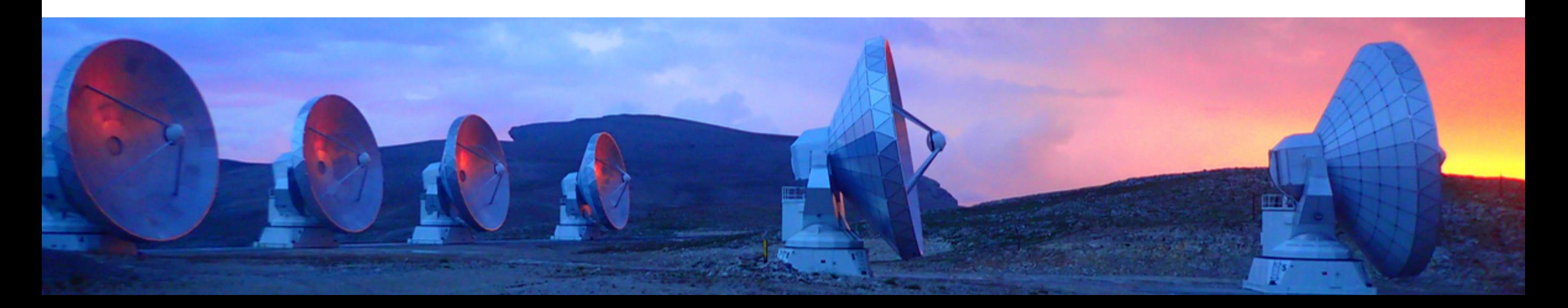

### **Observer's plan:**

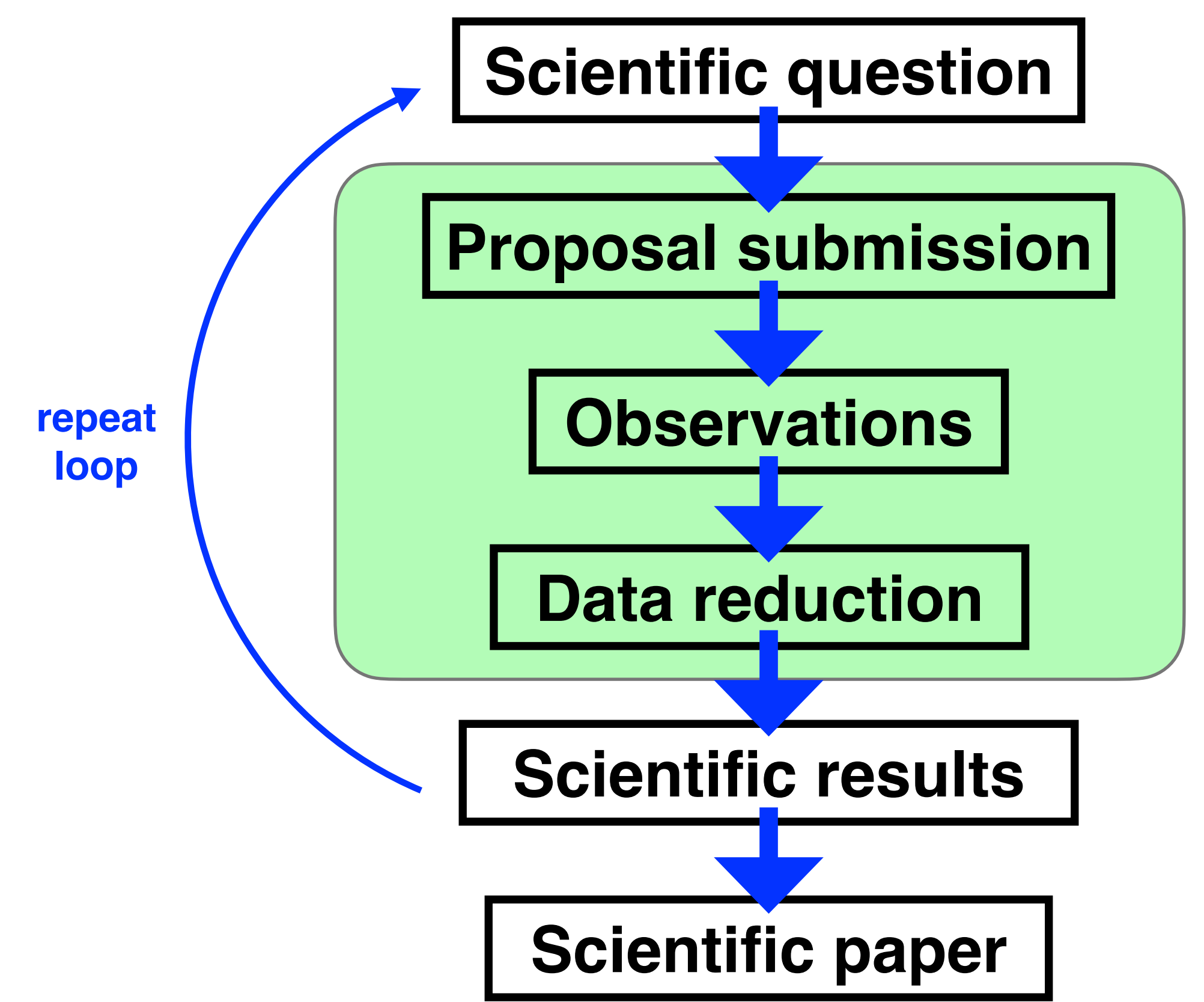

# **IRAM call for proposals**

Two annual calls:

- Summer semester deadline in mid-March; observations Jun-Nov
- Winter semester deadline in mid-September; observations Dec-May

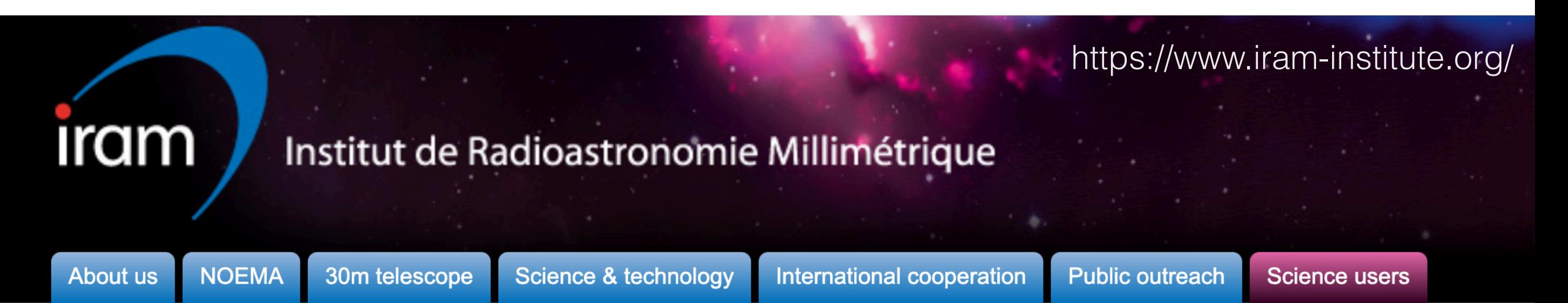

30m telescope

**NOEMA** interferometer

**ARC NODE** 

**Proposals** 

Call for proposals

**Large Programs** 

**Director's discretionary time** proposals

Data policy

**Preparing proposal submission** 

**Guidelines for observing time** 

### **Call for proposals**

The call for NOEMA and 30-meter proposals for the winter semester 2022/23 (01 December 2022 to 31 May 2023) is online available. The proposal deadline is 15th September 2022.

This document describes the proposal submission procedure. A detailed description of the observing capabilities of the 30m telescope and the current status of the NOEMA interferometer are given in separate documents.

Proposals should be submitted through the Proposal Management System (PMS) at http://oms.iram.fr/pms. More details on the proposal submission procedure with PMS are available in the Call for Proposals and on the IRAM web pages. Note that this tool is straight-forward to handle, yet we urge proposers to start preparing their proposals well before the deadline.

Please also take note of the IRAM data policy.

## **IRAM call for proposals**

Two annual calls:

- Summer semester deadline in mid-March; observations Jun-Nov
- Winter semester deadline in mid-September; observations Dec-May

Types of proposals:

- STANDARD: Proposals that ask for a total of less than 100h of observing time and for the standard capabilities of NOEMA's current status (see the following sections).
- TIME FILLER: Proposals that can be considered as backup projects to fill in periods where the atmospheric conditions do not allow mapping, to fill scheduling gaps, or even to fill in periods when only a subset of the standard antenna configurations are available. These proposals will be carried out on a "best effort" basis.
- SPECIAL: Exploratory proposals, whose scientific interest justifies the attempt to use the array beyond its guaranteed capabilities. This category includes, for example, non-standard frequencies for which the tuning cannot be guaranteed, non-standard configurations, special needs with respect to calibration and more generally all non-standard observations. These
- LARGE PROGRAM: Under the current Call for Proposals, certain restrictions still apply (see the Large Program Policy on the IRAM web site for general details). In the frame of NOEMA's construction, more capabilities of the correlator are expected to become available during the "lifetime" of a Large Program, usually spanning over several observing semesters. The requested time and/or observing strategy may

### **A good observational proposal needs…**

• A good **science case**: the goal should *not* be to observe a certain source, but to address a certain scientific question

Our goal is to observe my favourite source…

Our goal is to address the mystery of….

### **Science with NOEMA**

### Evolved stars

 $0.2$ 

 $0.1$ 

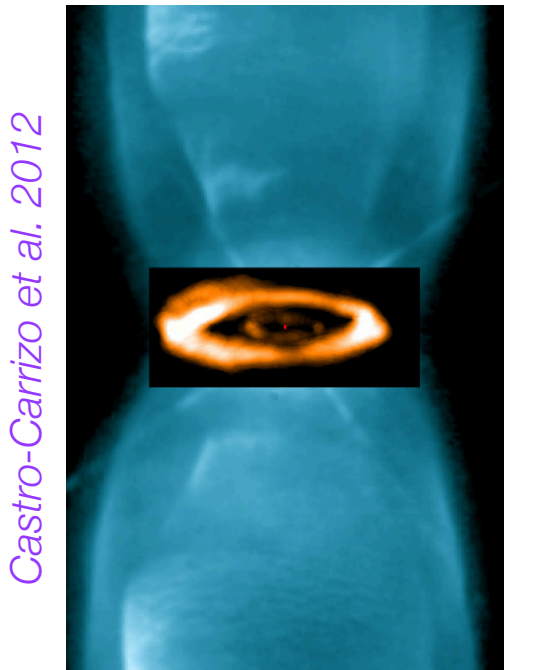

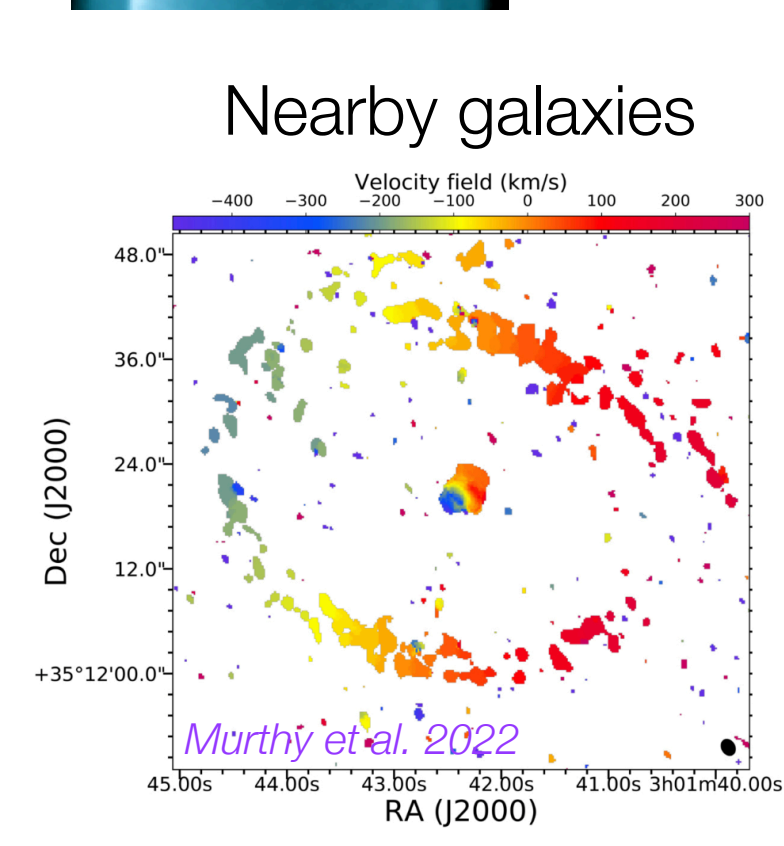

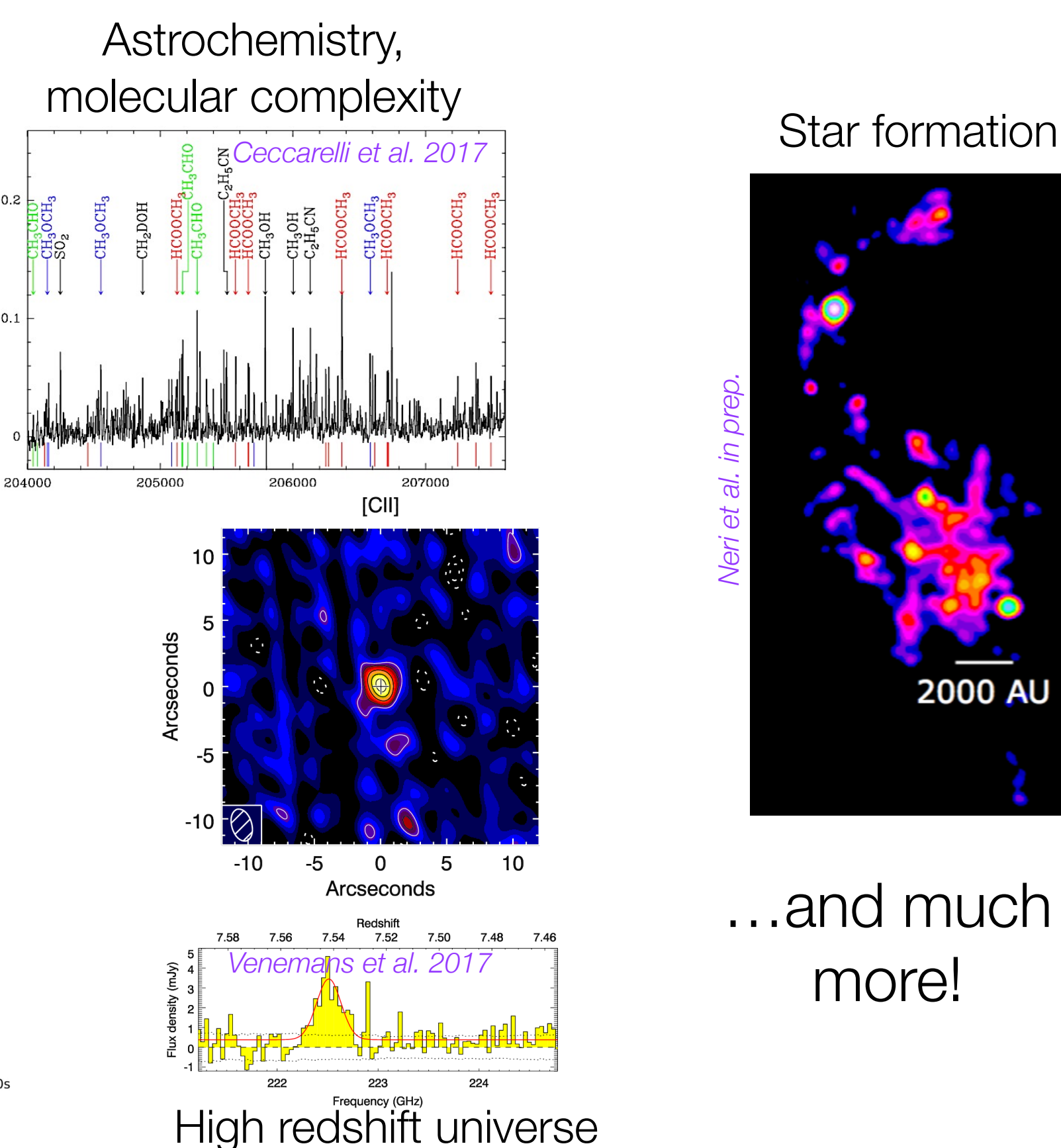

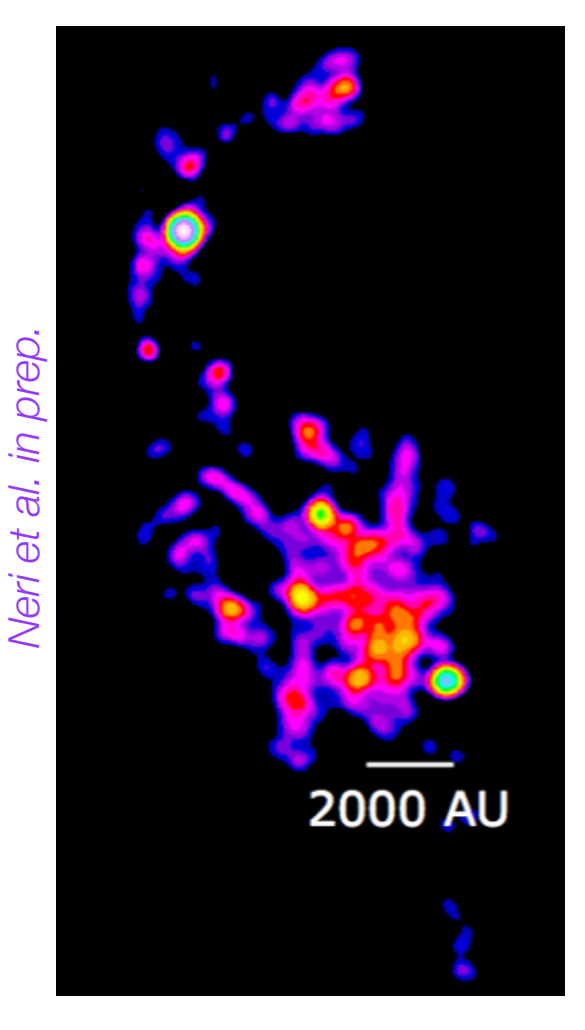

…and much more!

### **A good observational proposal needs…**

• A good **science case**: the goal should *not* be to observe a certain source, but to address a certain scientific question

Our goal is to observe my favourite source…

Our goal is to address the mystery of….

• A good **technical part**: designing the observations. How long do I need to observe? What frequencies do I need to observe? What angular resolution? Etc.

- 1. Target(s)
- 2. Frequency setup
- 3. Sensitivity and telescope time
- 4. Angular resolution and other angular scales
- 5. Detection or mapping?

• Target coordinates: check **elevation** and duplications

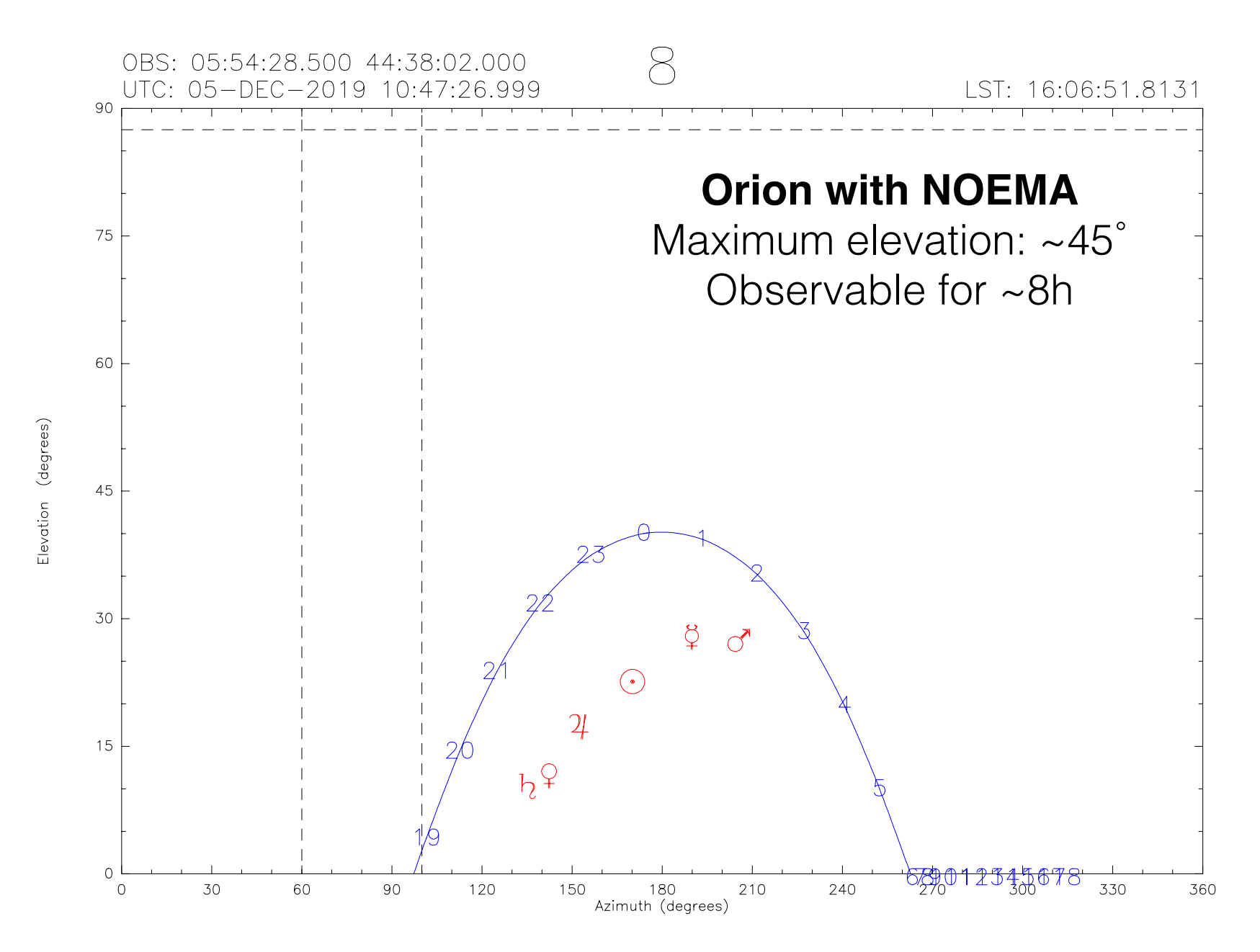

• Target coordinates: check elevation and duplications

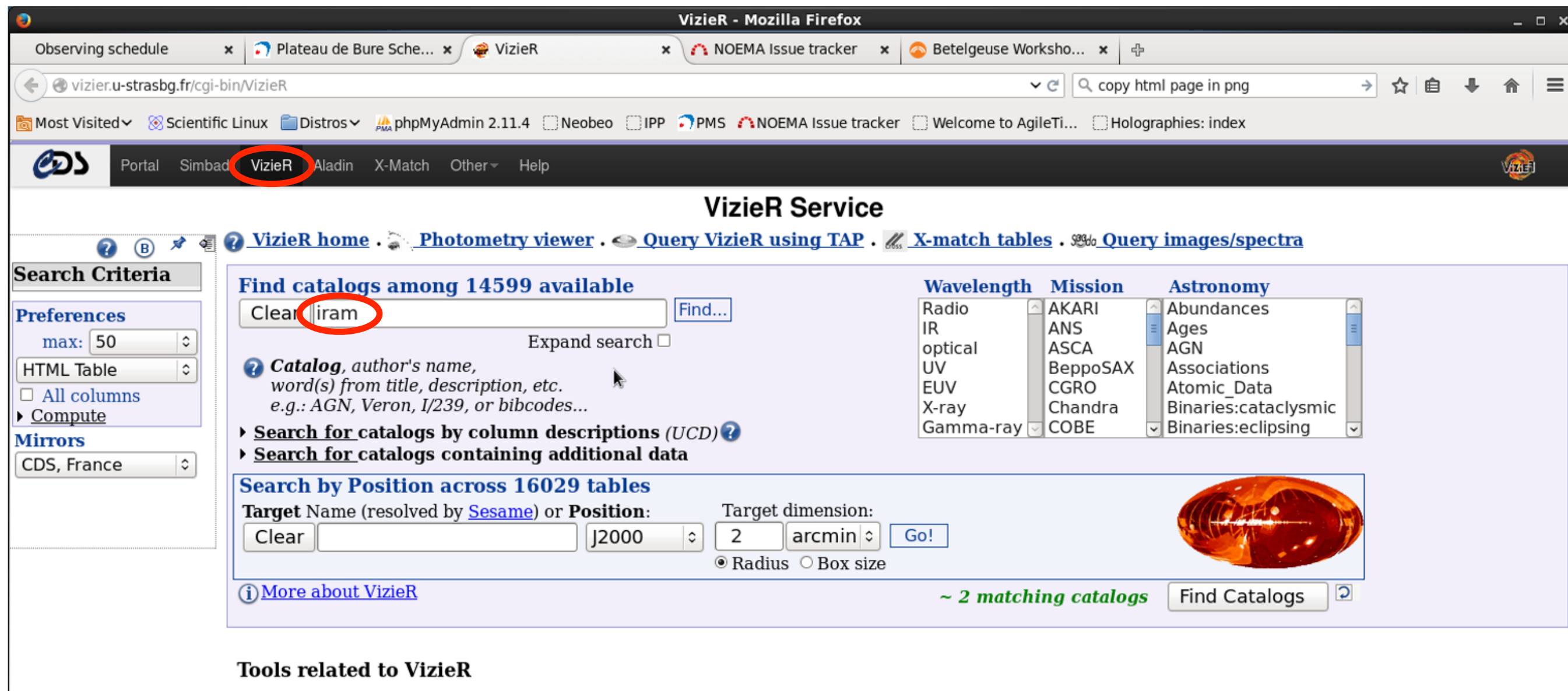

- **Photometry viewer:** Plot photometry (sed) including all VizieR
- **TAP VizieR**: query VizieR using ADQL (a SQL extension dedicated for astronomy)
- CDS cross-match service : fast cross-identification between any 2 tables, including VizieR catalogues, **SIMBAD**

• Target coordinates: check elevation and **duplications**

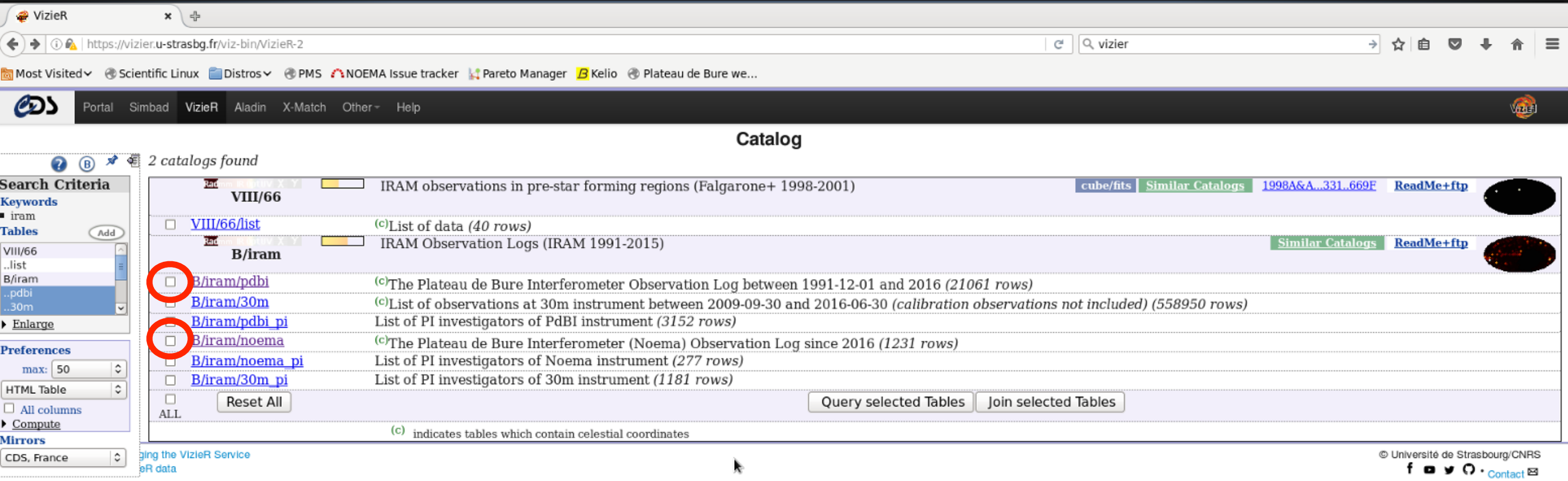

- Target coordinates: check elevation and duplications
- Frequency setup: what frequency band (1, 2, 3mm)? Lines or continuum? What spectral resolution? How many frequency setups do I need?

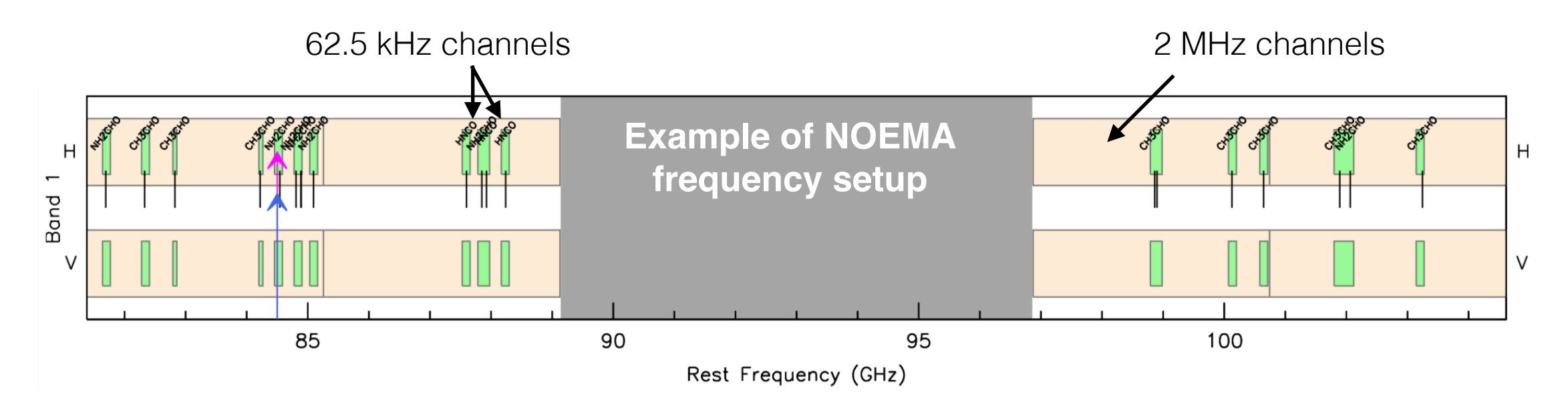

- Target coordinates: check elevation and sun avoidance dates
- Frequency setup: what frequency band (1, 2, 3mm)? Lines or continuum? What spectral resolution?

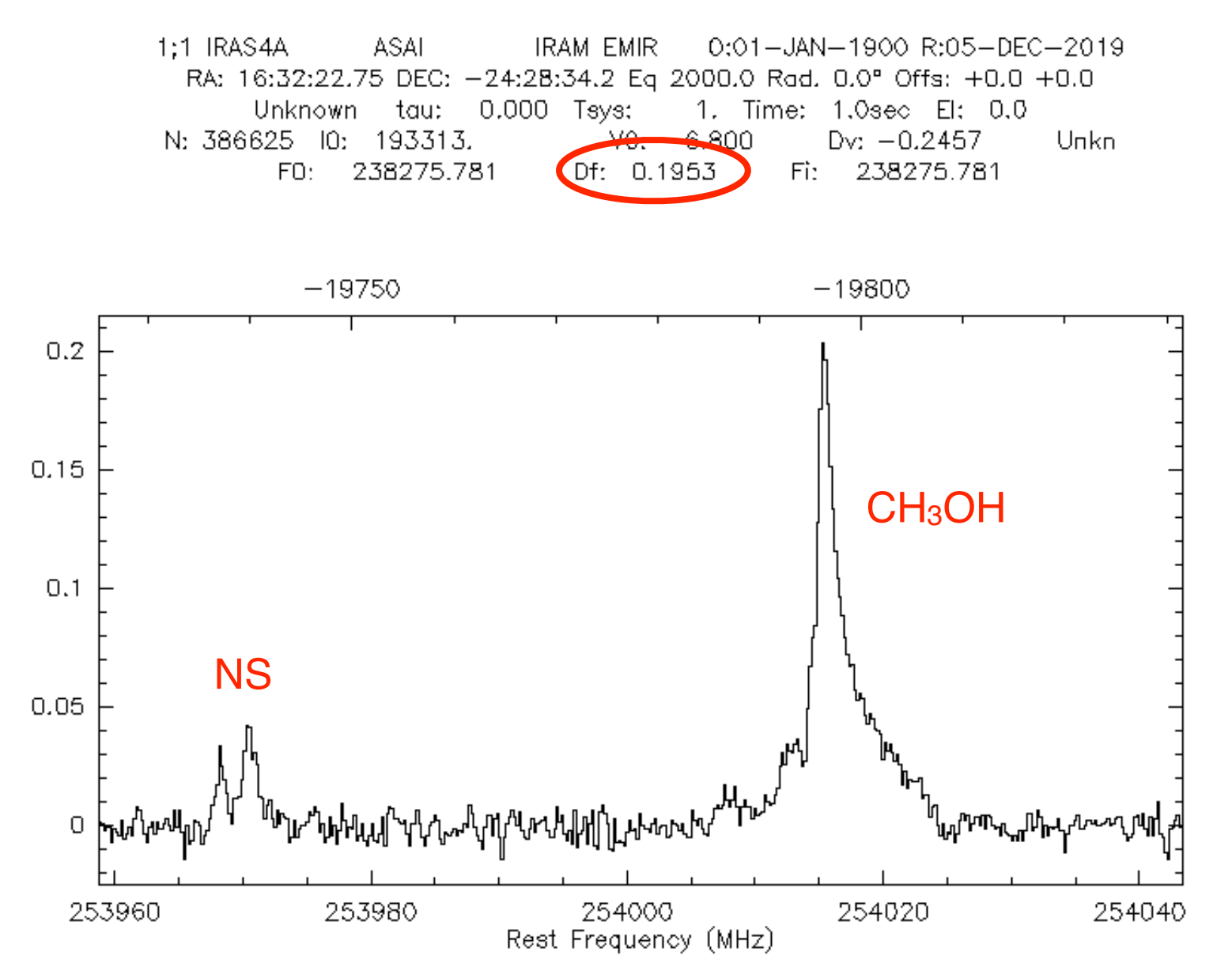

- Target coordinates: check elevation and sun avoidance dates
- Frequency setup: what frequency band (1, 2, 3mm)? Lines or continuum? What spectral resolution?

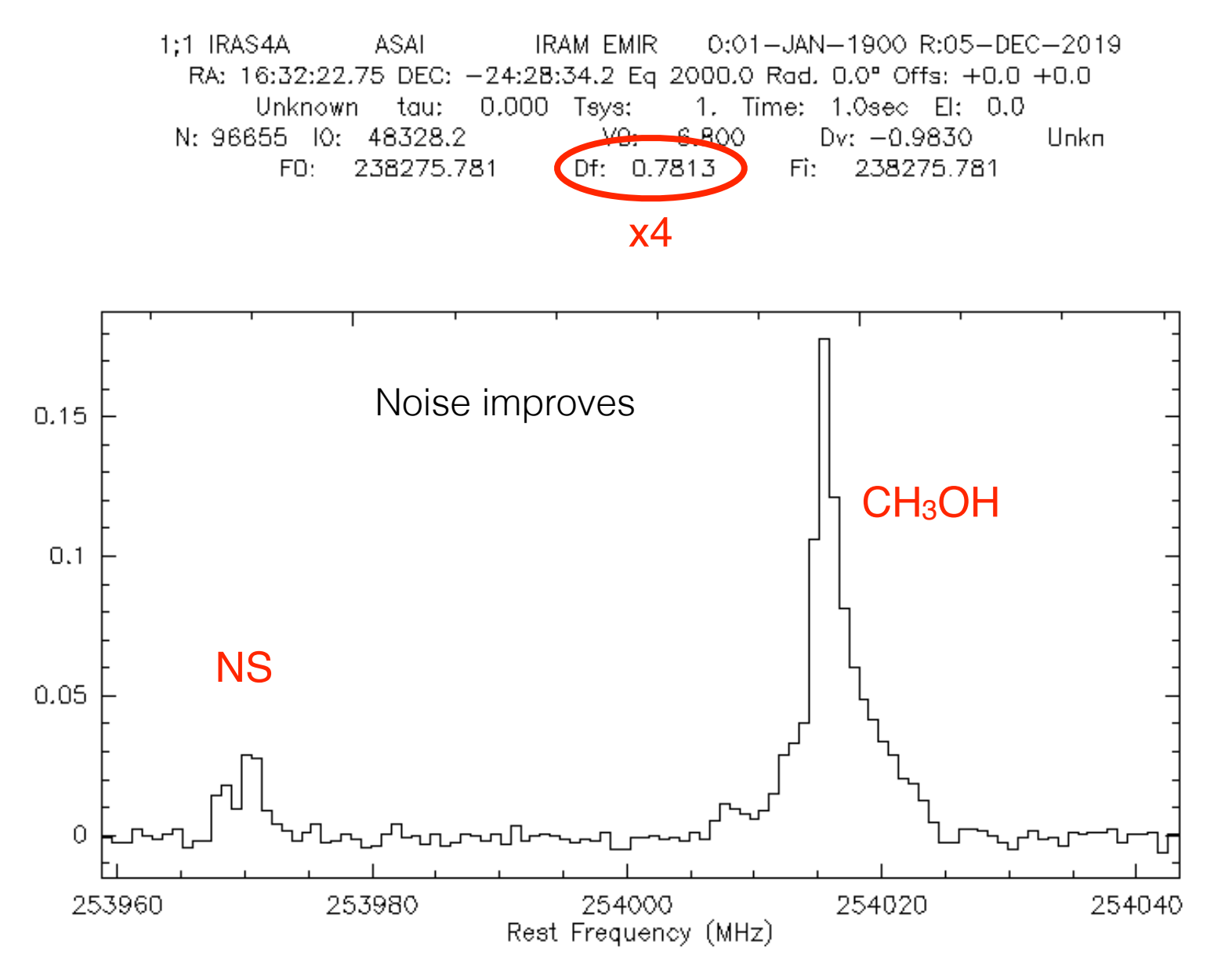

- Target coordinates: check elevation and sun avoidance dates
- Frequency setup: what frequency band (1, 2, 3mm)? Lines or continuum? What spectral resolution?

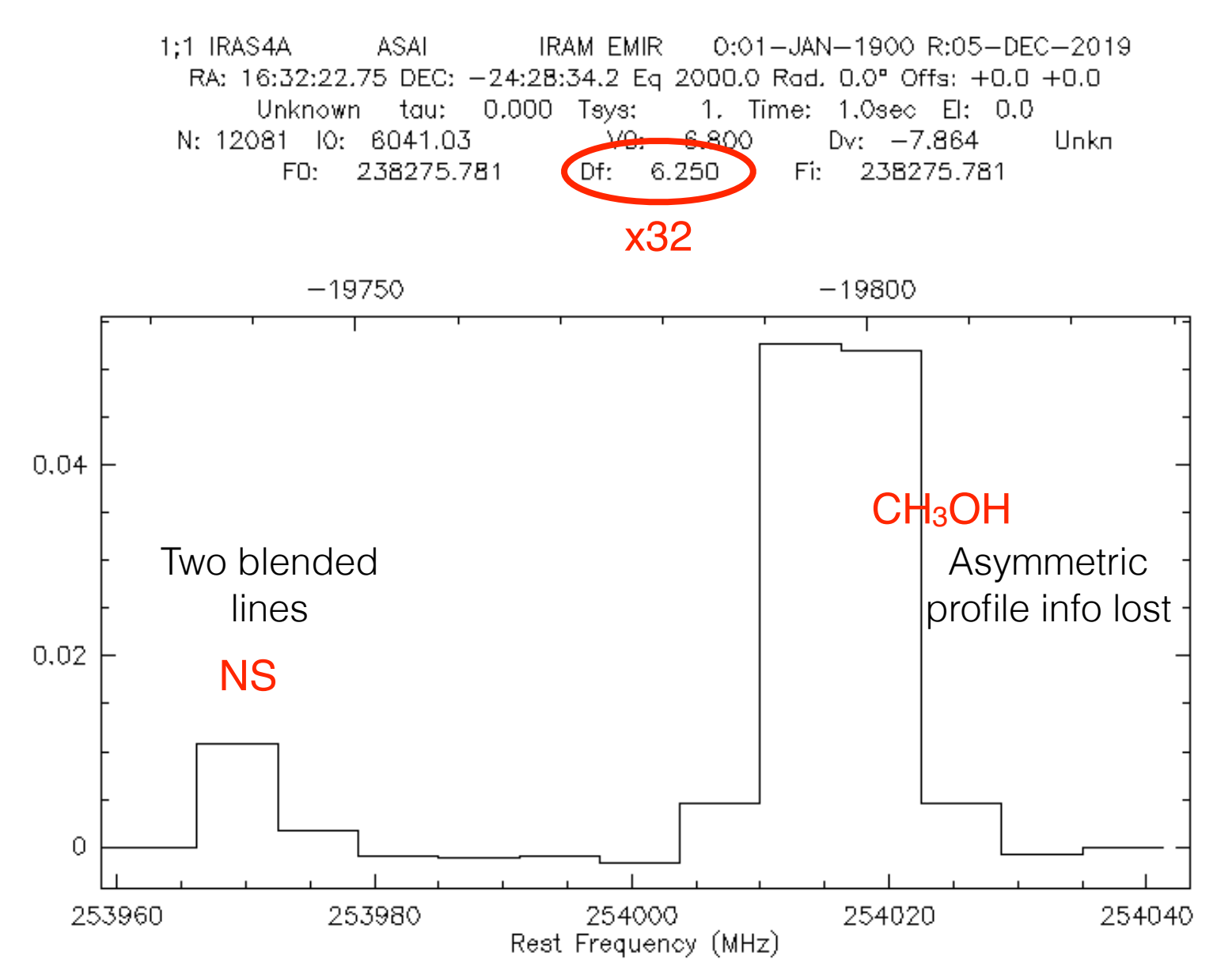

- Target coordinates: check elevation and sun avoidance dates
- Frequency setup: what frequency band (1, 2, 3mm)? Lines or continuum? What spectral resolution?
- Sensitivity: how much telescope time do I need to reach the necessary sensitivity? Use the online time estimator

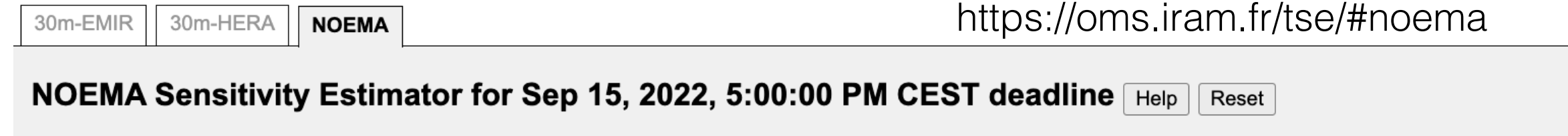

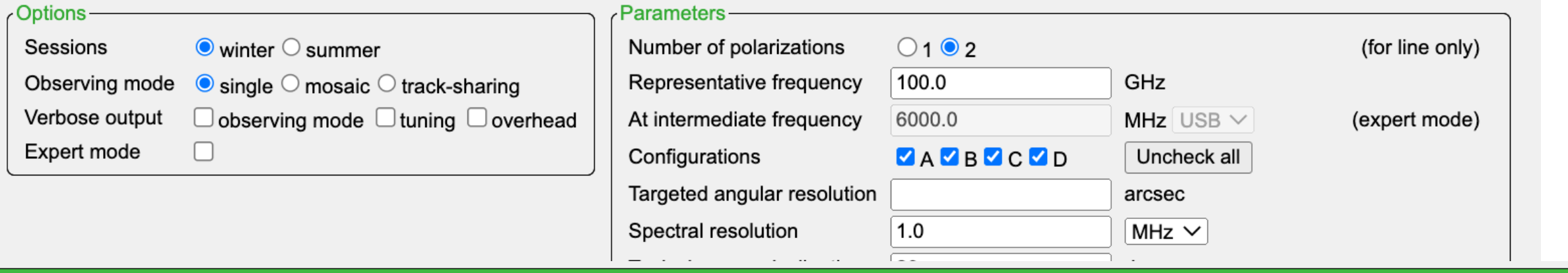

#### **Selected result:**

You may select the appropriate sensitivity estimate from the result table, and paste the text below into your proposal.

We propose to observe during the winter season using the single-field observing mode. For a typical declination of 20.0 degrees, an observing frequency of 100.0 GHz, and an angular resolution of 3.90 arcsec, the sensitivity estimator tells us that we will reach a line sensitivity of 1.1 mJy/beam (spectral resolution of 3.0 km/s, 2 polarizations) and a continuum sensitivity of 8.8  $\mu$ Jy/beam per source in 8.0 hours with 5 mm of pwv (Tsys = 77.6 K in line and Tsys =  $76.9$  K in continuum).

- Angular scales probed:
	- —> What angular resolution do I need?
	- —> What is the largest angular scale I want to probe?

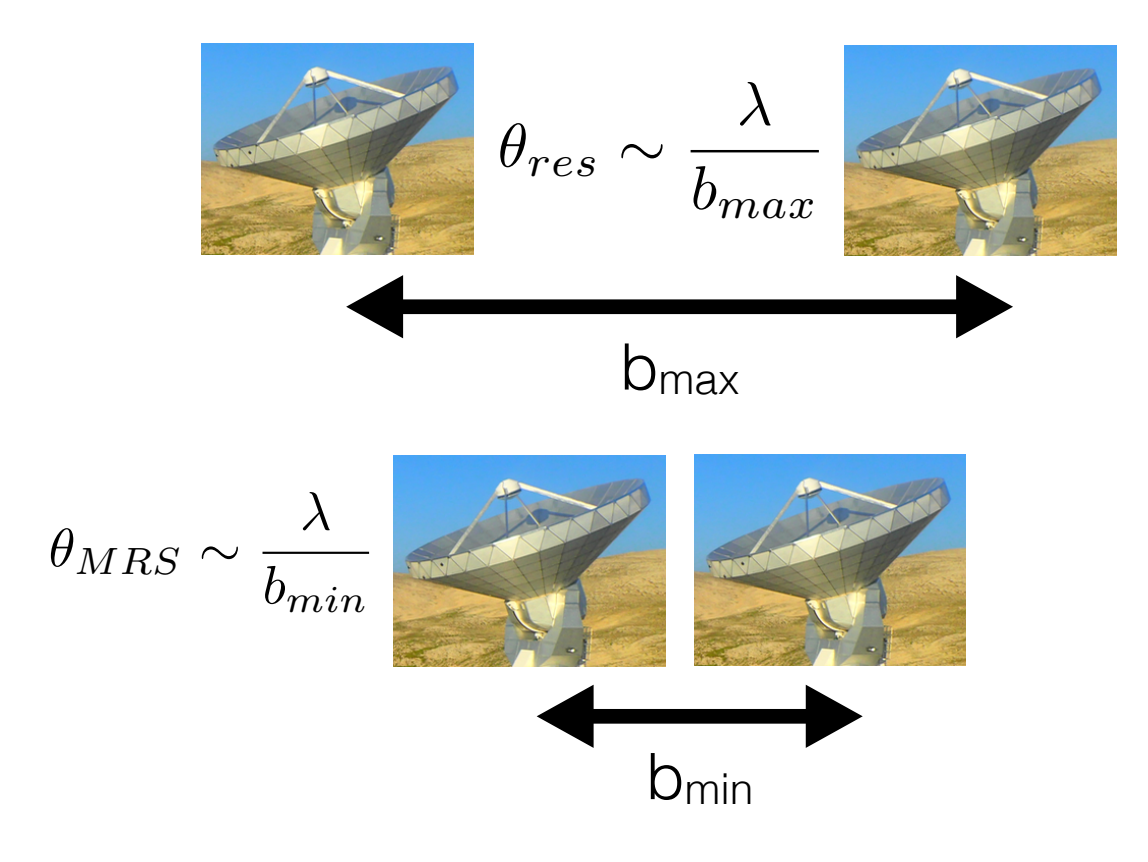

Table 1: Configuration schedule for the winter period

| Conf          | <b>Scheduling Priority</b> |
|---------------|----------------------------|
|               |                            |
| C             | $November - December$      |
| А             | $December - February$      |
| В             | $February - March$         |
| $\mathcal{C}$ | $March - April$            |
| ו ו           | April – May                |

Table 1: Configuration Schedule for the Summer 2022 period

| Conf   | <b>Scheduling Priority</b> |
|--------|----------------------------|
| $\Box$ | $June - September$         |
|        | $October - November$       |

- Angular scales probed:
	- —> What angular resolution do I need?
	- —> What is the largest angular scale I want to probe?
	- —> How large is the area I want to map?
	- —> Do I need zero-spacing observations?

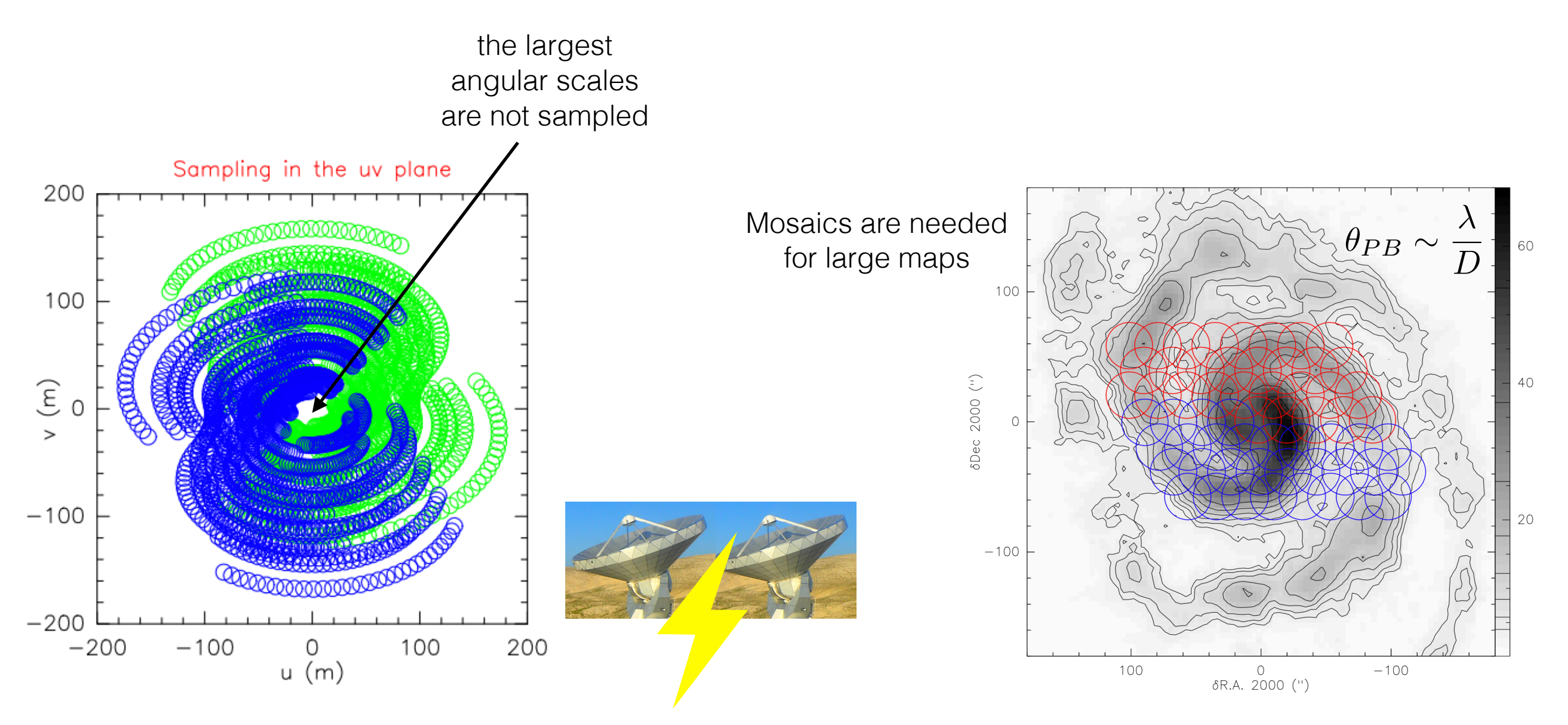

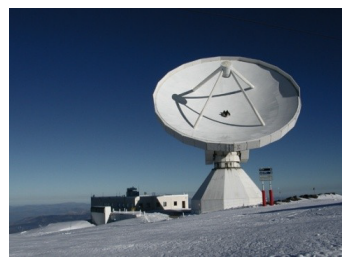

2000<sup>(")</sup>

ôDec.

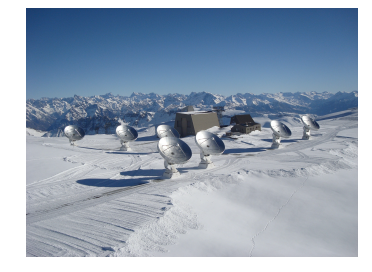

*Pety et al. 2013*

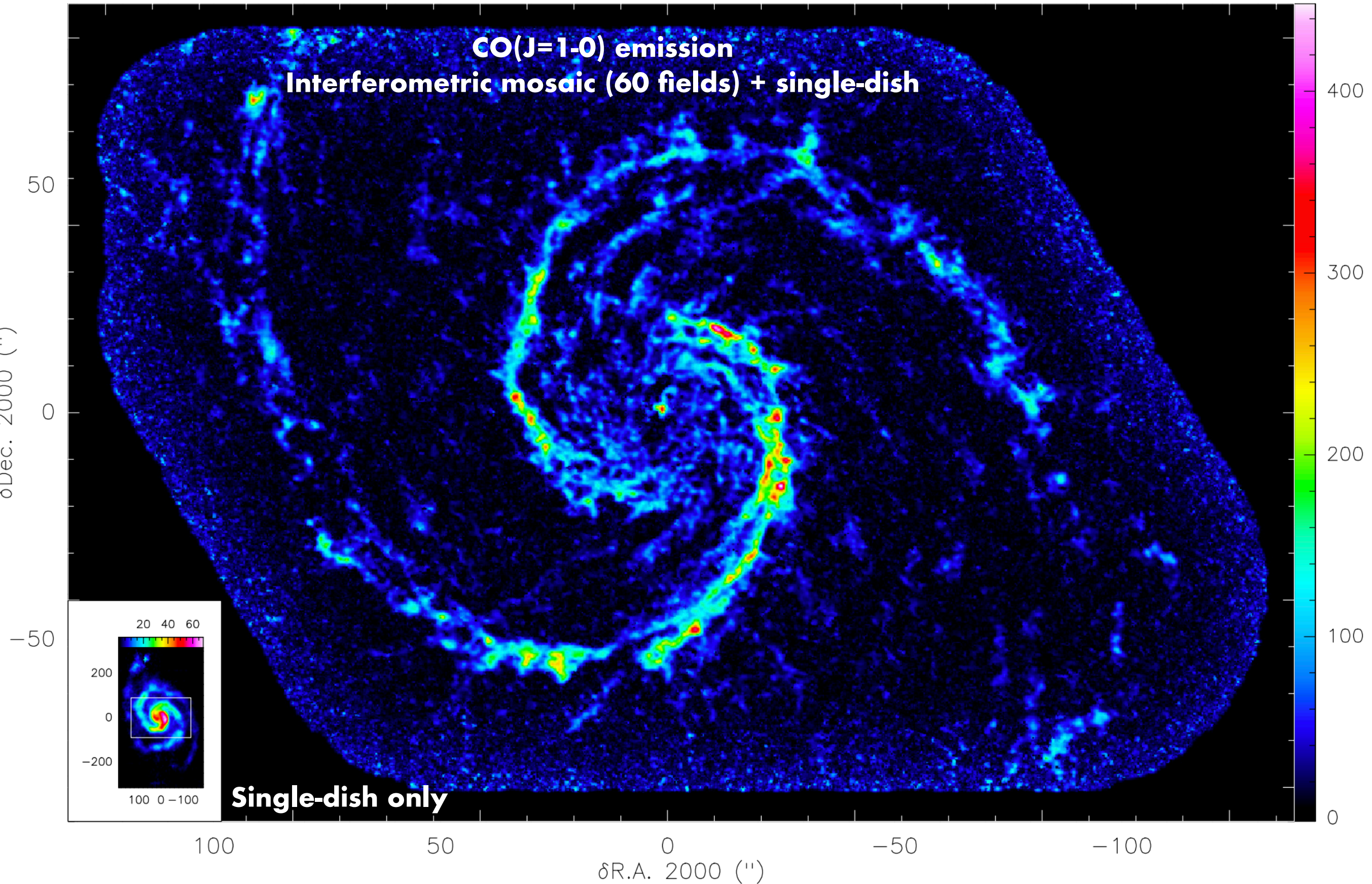

**+**

- Angular scales probed:
	- —> What angular resolution do I need?
	- —> What is the largest angular scale I want to probe?
	- —> How large is the area I want to map?
	- —> Do I need zero-spacing observations?
- Mapping quality:

 —> Mapping project: it needs good uv coverage and often more time than that required to reach the targeted sensitivity

—> Detection project: sensitivity is the limiting factor and good uv coverage is not required

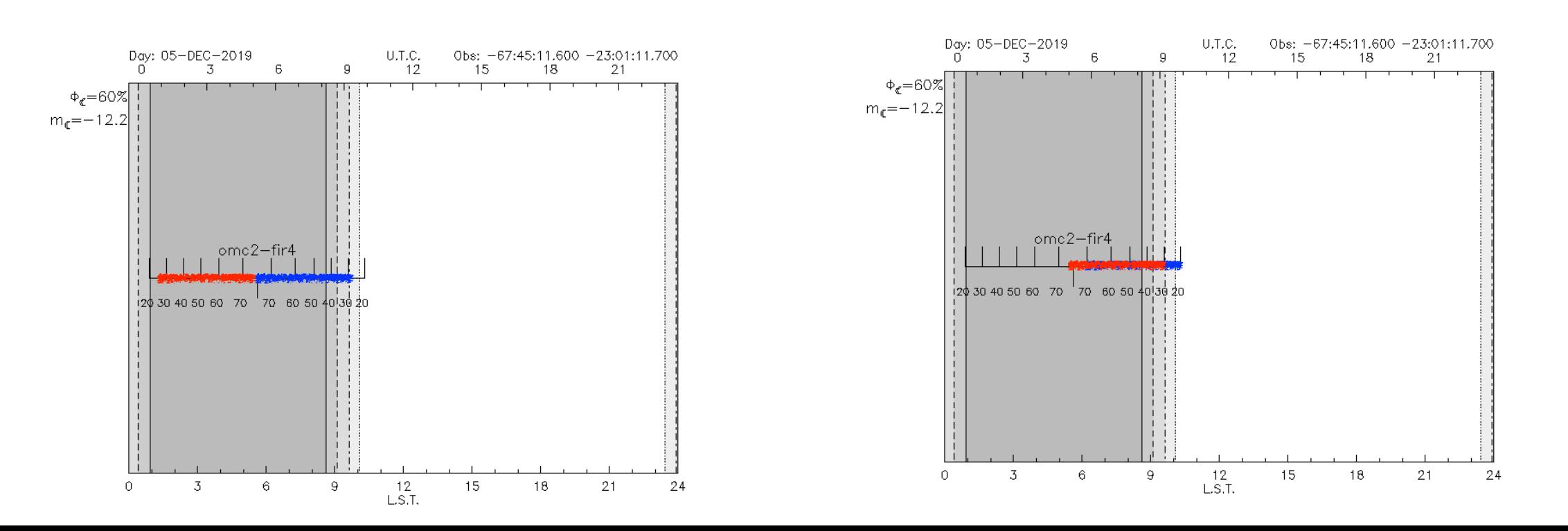

### **iram**

### Institut de Radioastronomie Millimétrique

About us

**NOEMA** 

30m telescope

Science & technology

International cooperation

Public outreach

**Science users** 

#### 30m telescope

**NOEMA** interferometer

**ARC NODE** 

**Proposals** 

Call for proposals

**Large Programs** 

Director's discretionary time proposals

Data policy

Preparing proposal submission

Guidelines for observing time

**Proposal templates** 

**Submitting proposals** 

Final proposal grades

**IRAM Data Archive** 

**Results, Reports and Archives** 

**News** 

**Events** 

### **Call for proposals**

The call for NOEMA and 30-meter proposals for the winter semester 2022/23 (01 December 2022 to 31 May 2023) is online available. The proposal deadline is 15th September 2022.

This document describes the proposal submission procedure. A detailed description of the observing capabilities of the 30m telescope and the current status of the NOEMA interferometer are given in separate documents.

Proposals should be submitted through the Proposal Management System (PMS) at http://oms.iram.fr/pms. More details on the proposal submission procedure with PMS are available in the Call for Proposals and on the IRAM web pages. Note that this tool is straight-forward to handle, yet we urge proposers to start preparing their proposals well before the deadline.

Please also take note of the IRAM data policy.

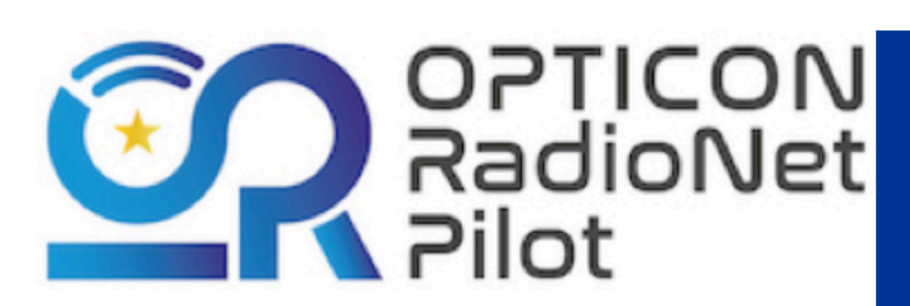

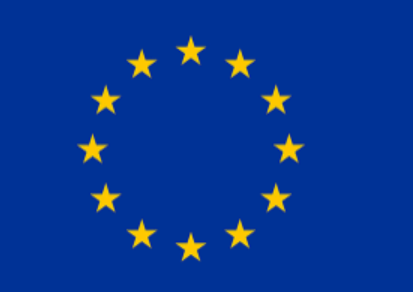

https://www.iram-institute.org/

### **Proposal Management System**

**Title:** Cyanopolyynes and hydrocarbons as probes of protostellar energetic particles

PIs: Ana Lopez-Sepulcre

CoIs: Cecile Favre, Cecilia Ceccarelli, Francesco Fontani

https://oms.iram.fr/pms/

#### Total requested time: 23.5 (PolyFiX) **Abstract:**

The protostellar cluster OMC-2 FIR4, in the Orion star forming complex, is to date the only object known to harbour a strong internal source of Solar System during its early formation history. In order to start exploring how frequent these phenomena are in our Galaxy, and whether this is that are likely to be undergoing such energetic particle irradiation, with NOEMA in its D configuration. To this end, we propose to map several for each source. The abundances of these three molecules have recently been found to be very sensitive to the energetic-particle ionisation rate protostellar energetic particles in our three targeted sources.

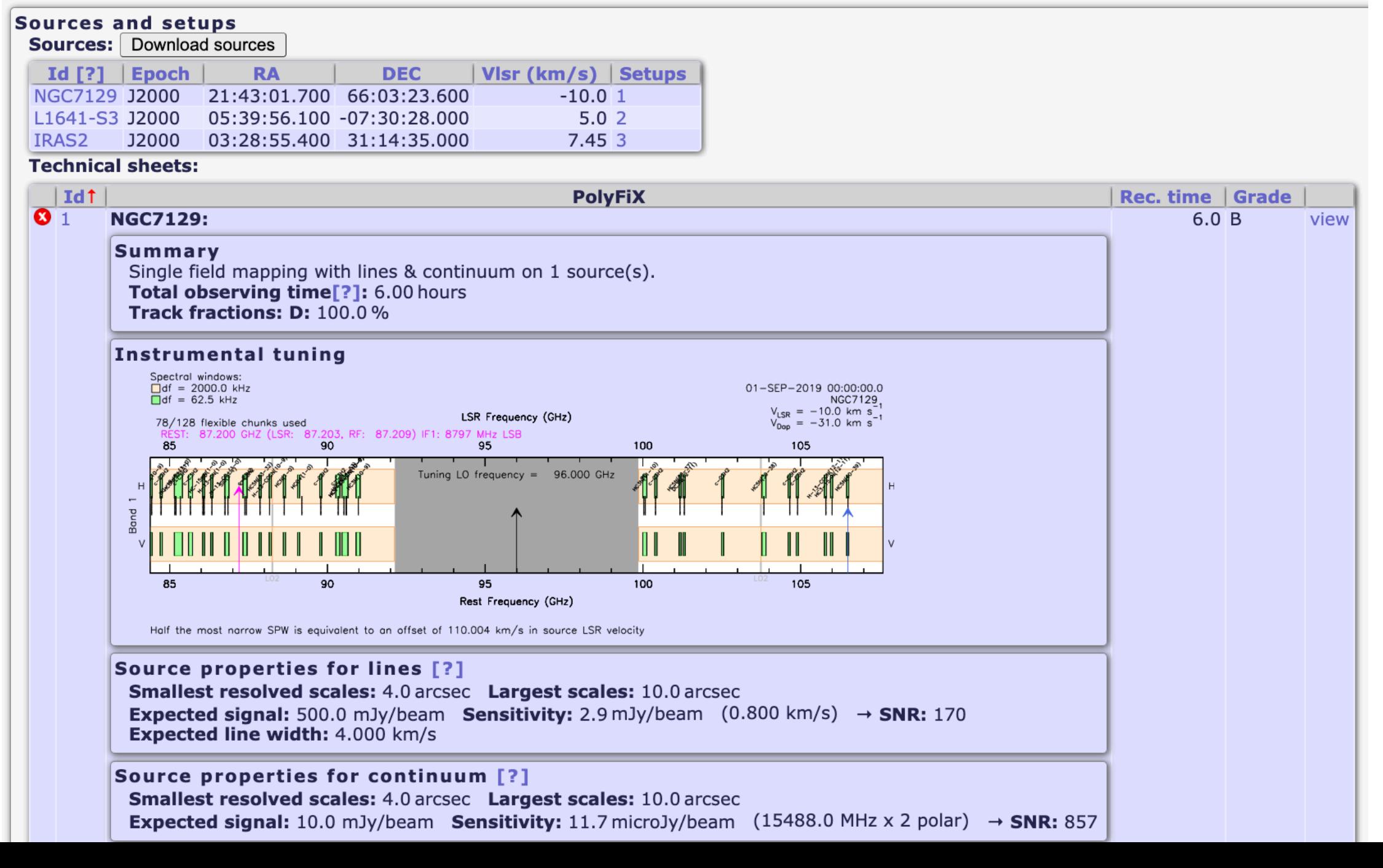

## **Proposal grades**

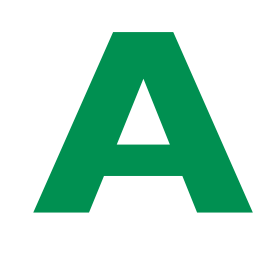

Highest priority. Will be observed.

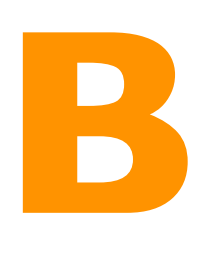

"Back-up". Will be observed, if time allows, depending on several factors such as weather, ranking, LST ranges, etc. Once started, a B project will be finished,

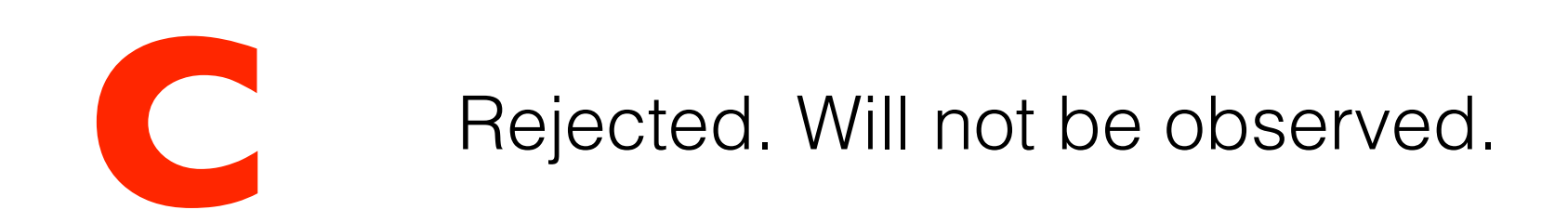

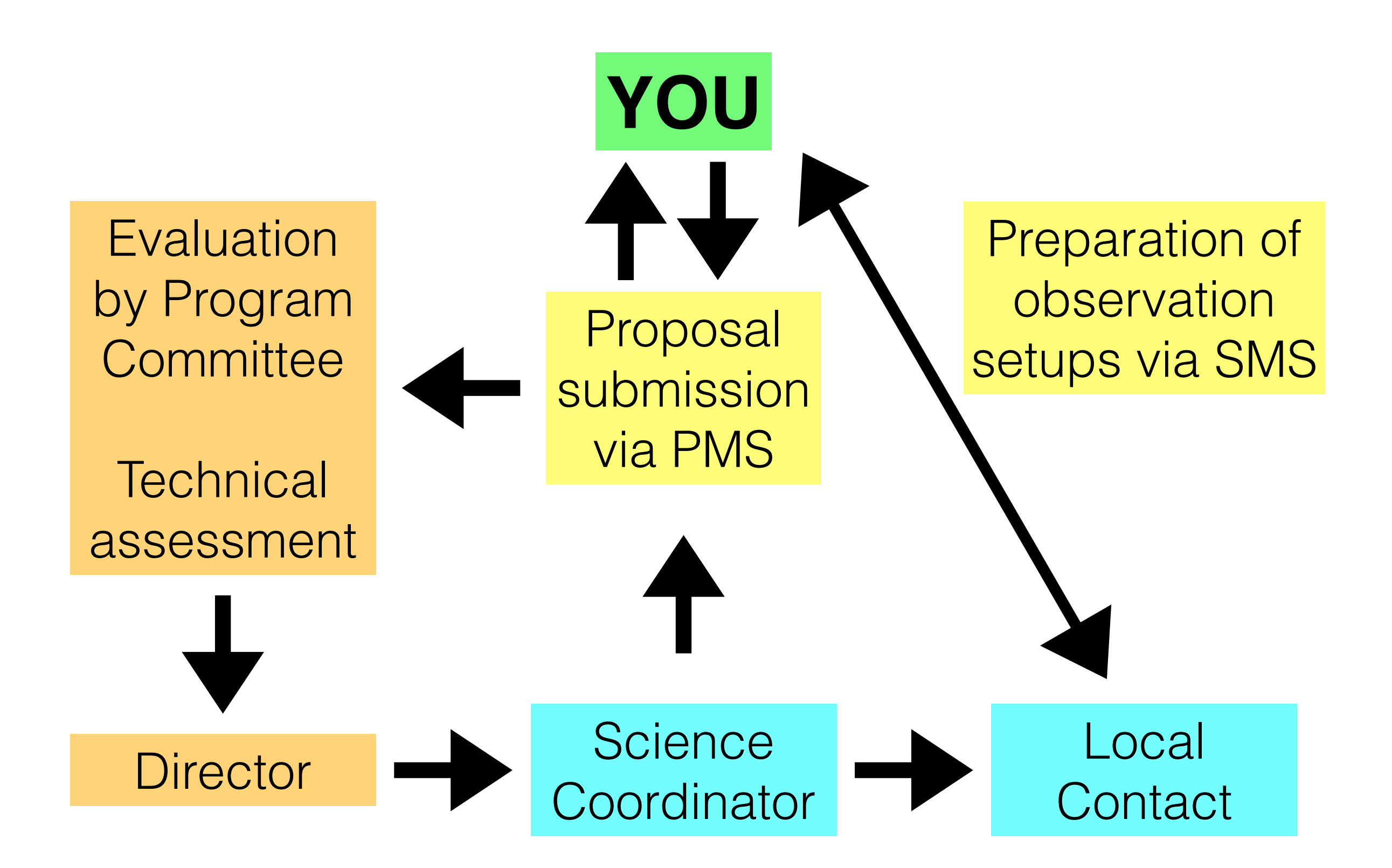

# **Tracking your project**

NOEMA accepted projects are observed in service mode

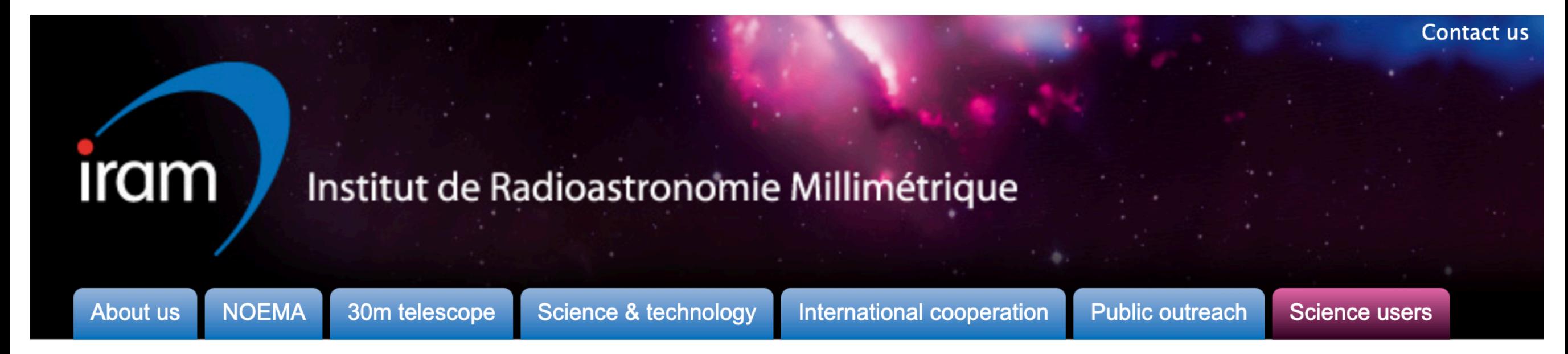

#### 30m telescope

**NOEMA** interferometer

**Observing schedule** 

**CDS Archive** 

Data reduction

**Documentation** 

**Contact the SOG** 

**ARC NODE** 

**Proposals** 

**IRAM Data Archive** 

**Results, Reports and Archives** 

**News** 

**Events** 

### **Observing schedule**

List of recently scheduled projects with links to all previous observations, and a complete overview of the status of ongoing projects.

https://www.iram-institute.org/

### **Tracking your project**

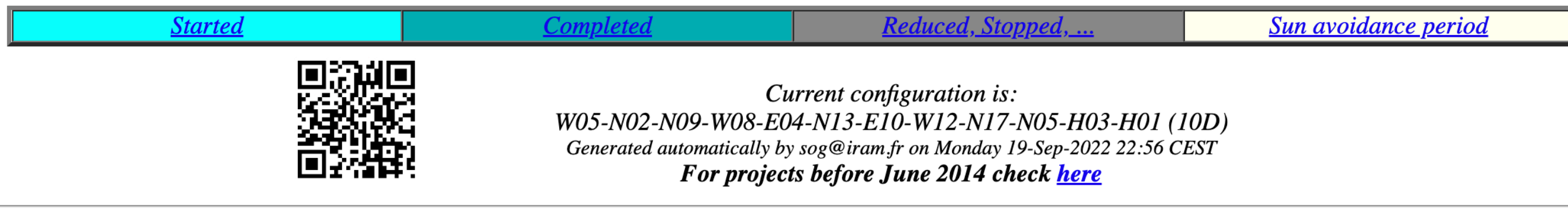

#### **Plateau de Bure Semester SS22**

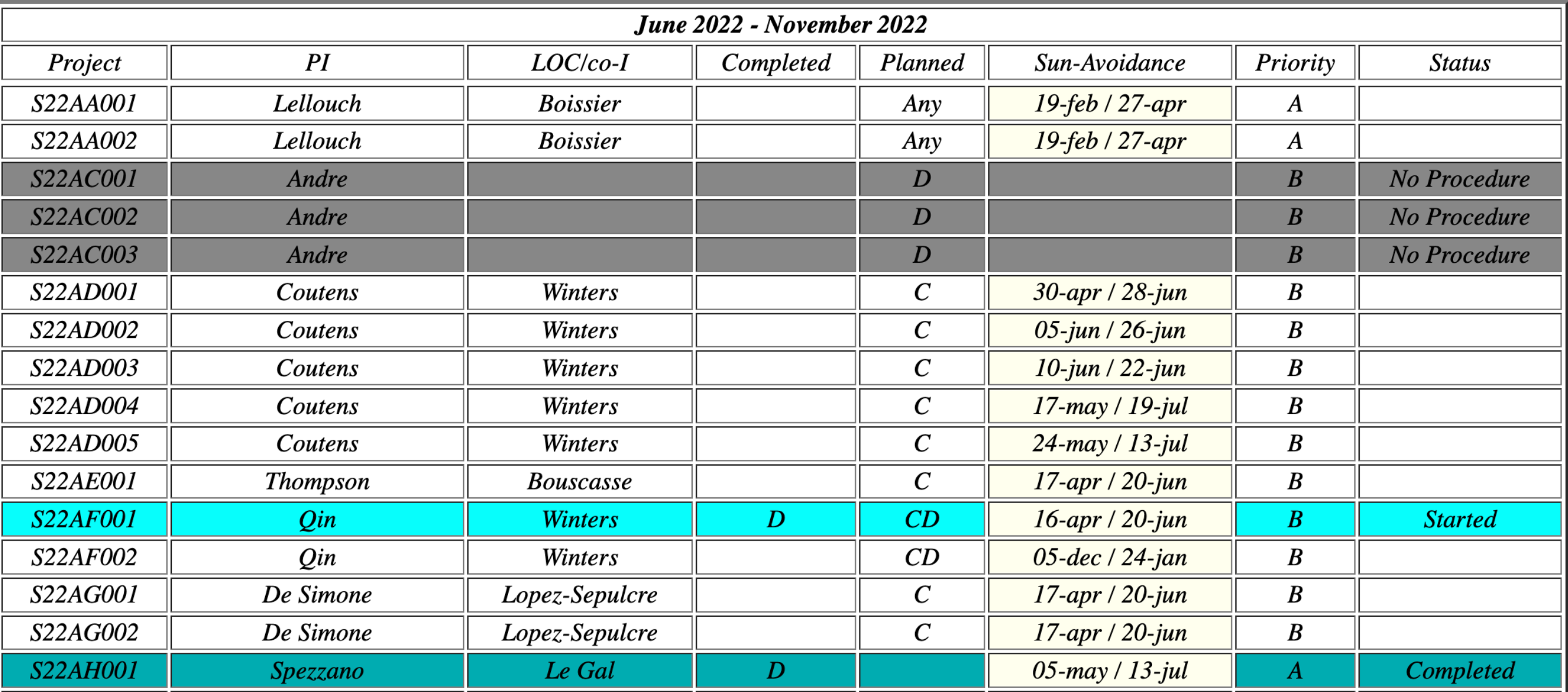

## **Behind the scene: the team**

A team of workers climbs to NOEMA every Thursday (1-week shift) :

- 1 cook
- 2 operators: they command the antennas and intervene in case of technical problems
- 1 technician: electrical interventions
- 1 mechanician: mechanical interventions, snow clearance, vehicle/ building maintenance
- 1 nurse
- 1 astronomer: observation plan and data quality verification

**There is a dedicated team behind every observational project, without which NOEMA science would not advance**

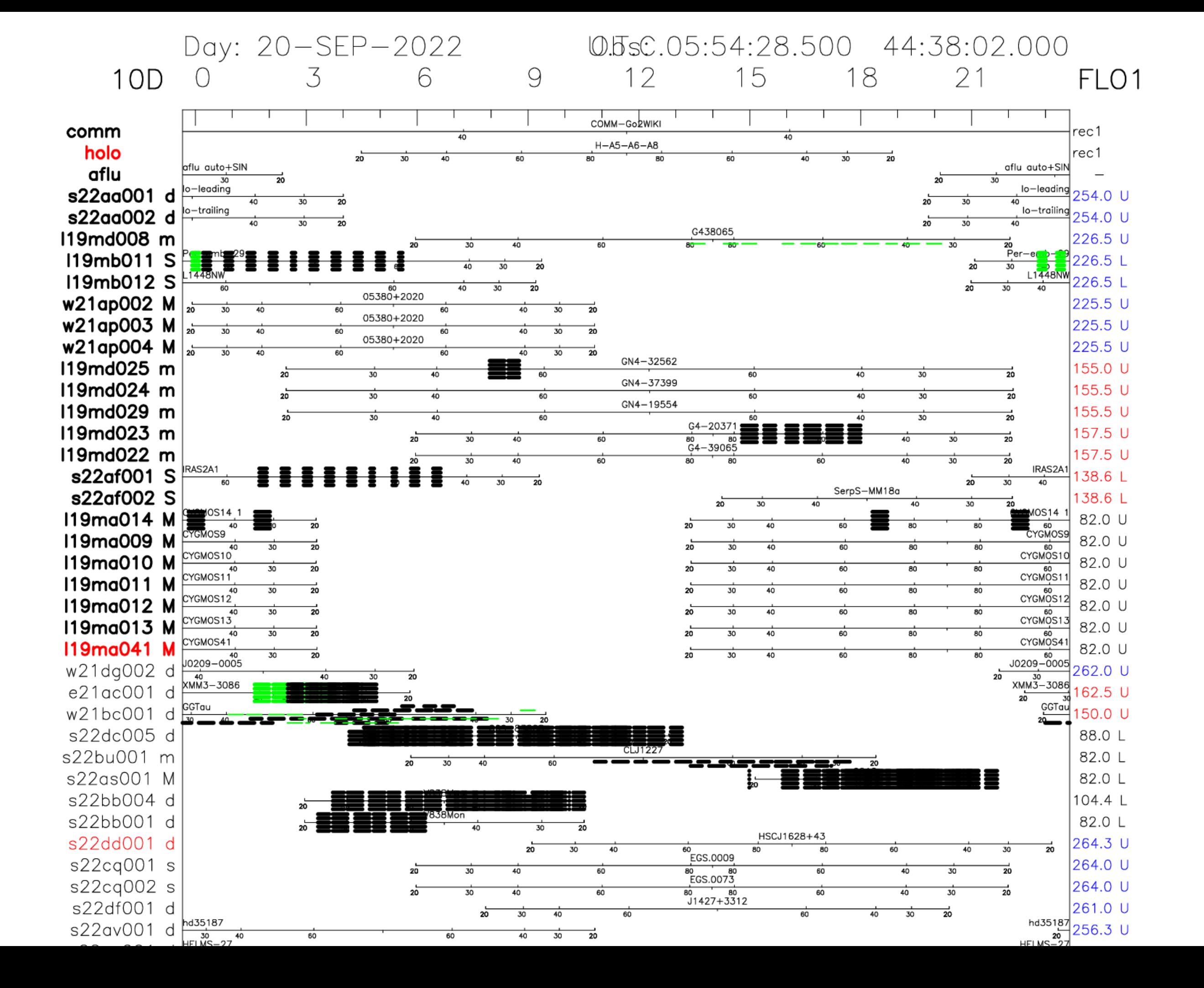

### **Astronomer at NOEMA**

- 1. Familiarise with the list of scientific projects to be observed
- 2. Decide and plan which projects to observe when depending on time, weather, priority, and other technical constraints
- 3. Check the data quality of each observed project after it is observed
- 4. Decide whether the project is finished or needs more observing time

Communication between team members is critical

Observations run 24/24h and 7/7 days if possible

Bad weather or technical issues/interventions can stop observations

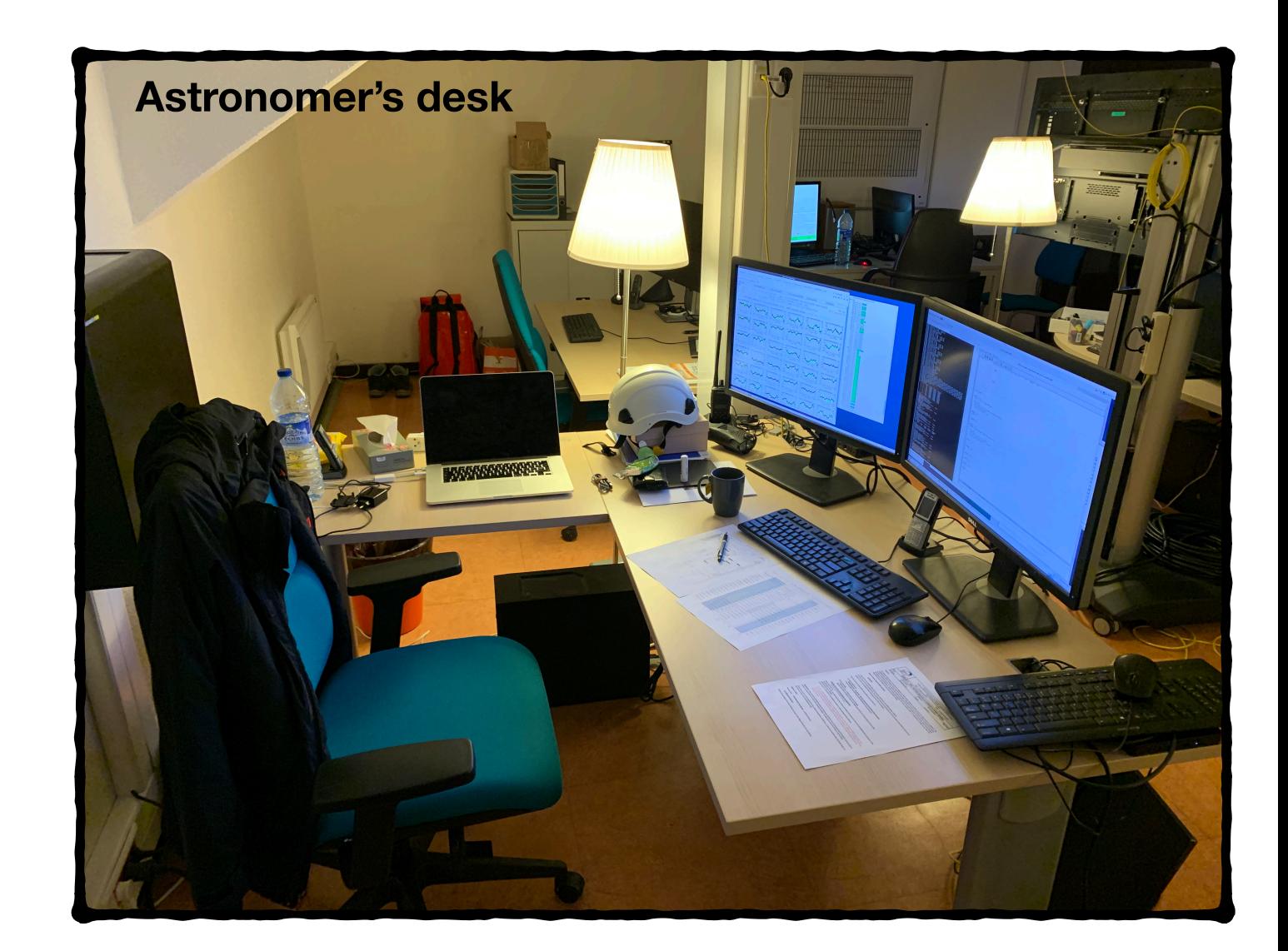

### **Data reduction**

Once your project is completely observed, your Local Contact will guide you through the data calibration steps according to your experience level

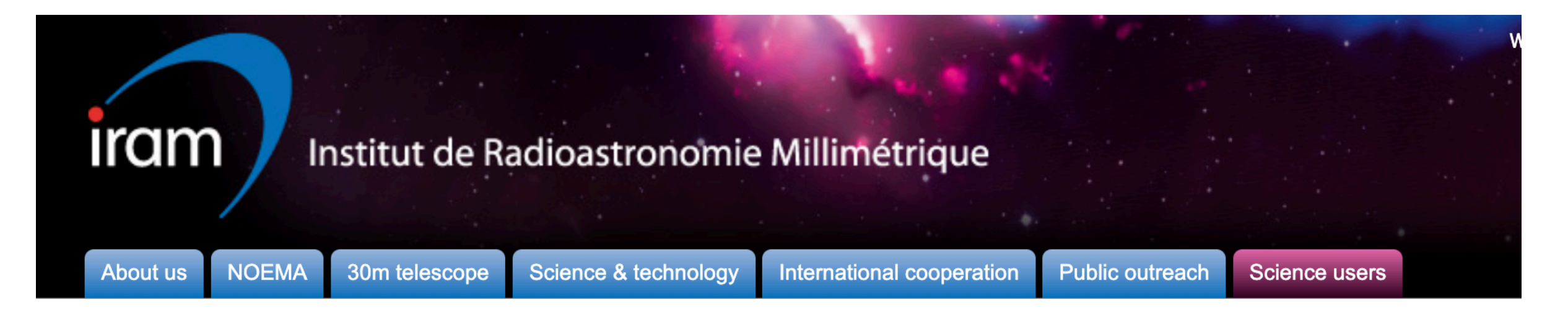

30m telescope

**NOEMA** interferometer

**Observing schedule** 

**CDS Archive** 

Data reduction

**Visiting astronomers** 

**Data Reduction Schedule** 

**Travel to Grenoble** 

**Financial support for visiting** astronomers

**Local contacts** 

### **Data reduction**

Data reduction is in general carried out by the proposers at IRAM Grenoble. In exceptional cases, however, remote data reduction is possible. In these cases, please contact your local contact and the scientific coordinator.

### **Travel preparation**

Visits must be announced at least two weeks in advance. Contact the scientific secretary as soon as possible for your travel dates. Please do consult the conditions for financial support for visiting astronomers.

To avoid overbooking the computer facilities, no more than two groups are accepted simultaneously. Please consult the visitor list before you get in touch with IRAM.

https://www.iram-institute.org/

### **Observer's plan:**

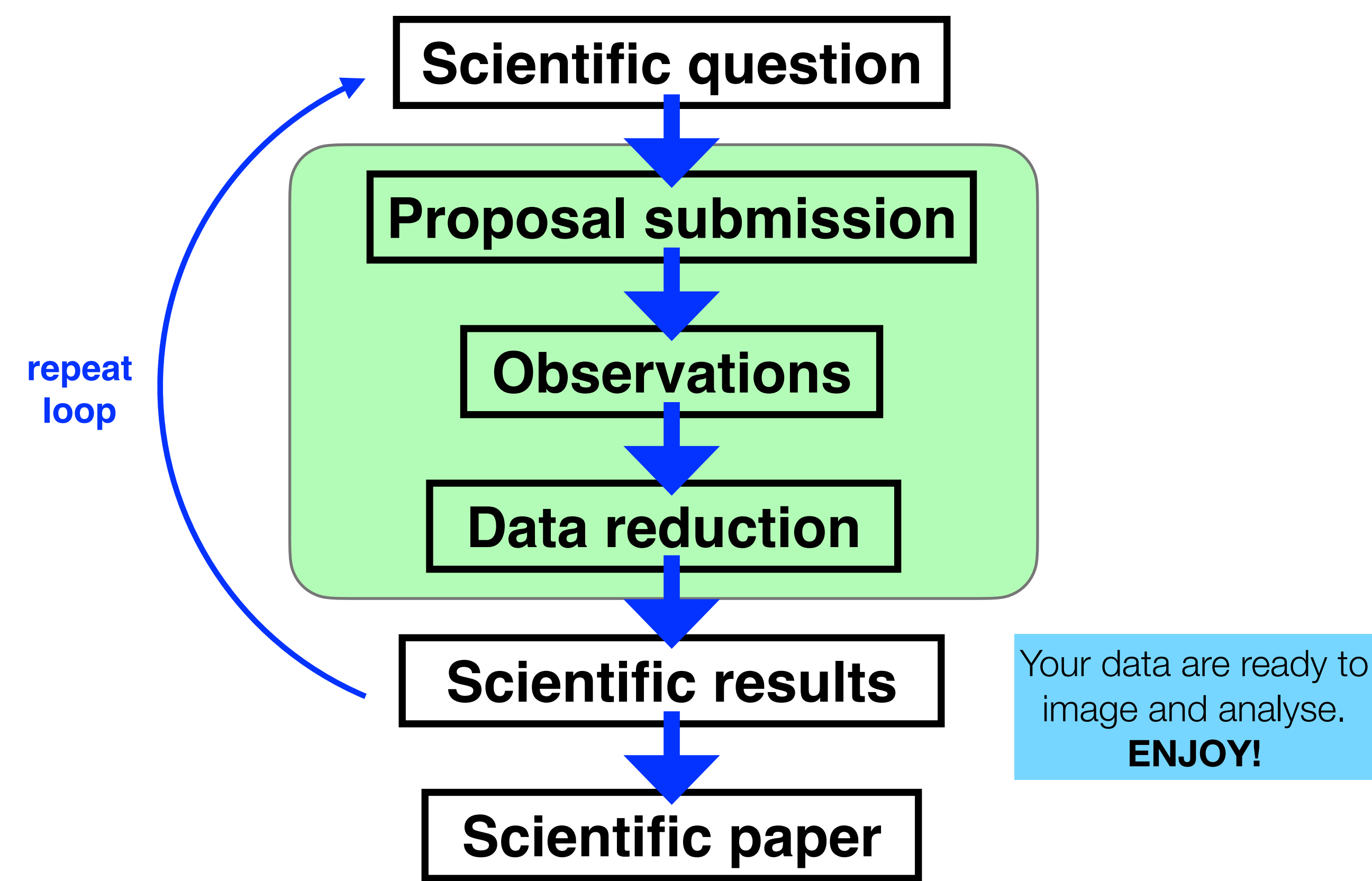

### **IRAM interferometry school**

30m telescope Science & technology

Public outreach Science users International cooperation

#### 30m telescope

**NOEMA** 

**NOEMA** interferometer

**ARC NODE** 

Proposals

**About us** 

**IRAM Data Archive** 

**Results, Reports and Archives** 

#### **News**

![](_page_48_Picture_90.jpeg)

**Previous IRAM Schools** 

### **11th IRAM Interferometry School**

#### **First Announcement**

The 11th IRAM millimeter interferometry school will be held November 21-25, 2022 at the IRAM headquarters (Grenoble, France). It is intended for students, post-docs and scientists who want to acquire a good knowledge of interferometry and data reduction techniques at millimeter wavelengths, with a special emphasis on the NOEMA interferometer and its new capabilities.

![](_page_48_Picture_15.jpeg)

In addition to presentation of the basics of millimeter interferometry observations, data calibration and imaging, the program will also include practical tutorials on interferometric data reduction and imaging techniques. Presentations given during the previous interferometry school can be found here.

#### School pre-registration form

![](_page_48_Picture_18.jpeg)

11th IRAM interferometry school 21-25 November, 2022

![](_page_48_Picture_20.jpeg)

![](_page_48_Picture_21.jpeg)

![](_page_48_Picture_22.jpeg)

## **Useful links & contacts**

- IRAM web site: <https://www.iram-institute.org/>
- **IRAM Call for Proposals:**

http://www.iram.fr/GENERAL/calls/w22/Call\_for\_proposals.pdf

• NOEMA capabilities:

http://www.iram.fr/GENERAL/calls/w22/NOEMACapabilities.pdf

- GILDAS software: https://www.iram.fr/IRAMFR/GILDAS/
- Last IRAM interferometry school (presentation slides):

https://www.iram-institute.org/EN/content-page-399-7-67-367-399-0.html

Your question is not answered in any of these links? Contact us directly!

- Technical questions about your proposal/NOEMA: [sog@iram.fr](mailto:sog@iram.fr)
- NOEMA data archive access/question: [isda@iram.fr](mailto:isda@iram.fr)
- GILDAS software team: gildas@iram.fr

# **THANK YOU**

STRING

 $7^{\circ}$